### UNIVERSIDAD DE SAN CARLOS DE GUATEMALA **FACULTAD DE CIENCIAS JURÍDICAS Y SOCIALES**

# CRÍTICA ÉTICA Y JURÍDICA A LA ETAPA PREPARATORIA EN EL PROCESO **PENAL**

### KAREN JORDANA LEMUSNAVAS DE LEÓN

**GUATEMALA, ENERO DE 2023** 

### UNIVERSIDAD DE SAN CARLOS DE GUATEMALA **FACULTAD DE CIENCIAS JURÍDICAS Y SOCIALES**

## CRÍTICA ÉTICA Y JURÍDICA A LA ETAPA PREPARATORIA EN EL PROCESO **PENAL**

### **TESIS**

### Presentada a la Honorable Junta Directiva

de la

Facultad de Ciencias Jurídicas y Sociales

de la

Universidad de San Carlos de Guatemala

Por

### KAREN JORDANA LEMUSNAVAS DE LEÓN

Previo a conferírsele el grado académico de

### **LICENCIADA EN CIENCIAS JURÍDICAS Y SOCIALES**

y los títulos profesionales de

### **ABOGADA Y NOTARIA**

Guatemala, enero de 2023

### HONORABLE JUNTA DIRECTIVA **DE LA FACULTAD DE CIENCIAS JURÍDICAS Y SOCIALES DE LA** UNIVERSIDAD DE SAN CARLOS DE GUATEMALA

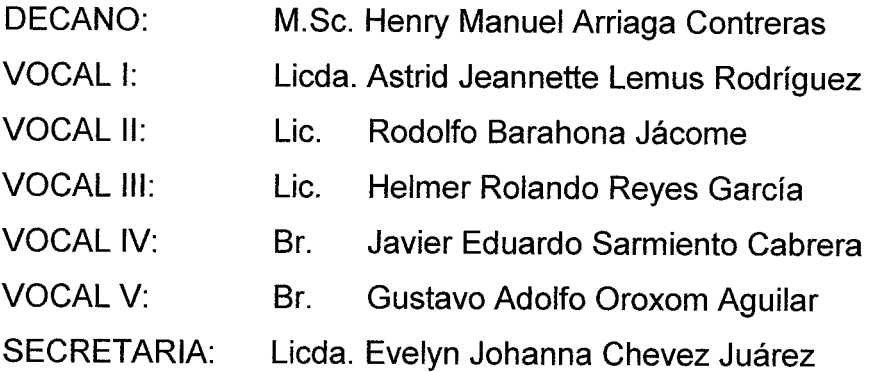

### TRIBUNAL QUE PRACTICÓ EL EXAMEN TÉCNICO PROFESIONAL

### **Primera Fase:**

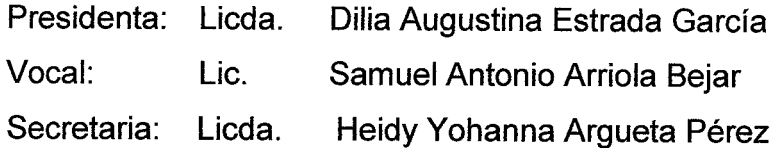

### Segunda Fase:

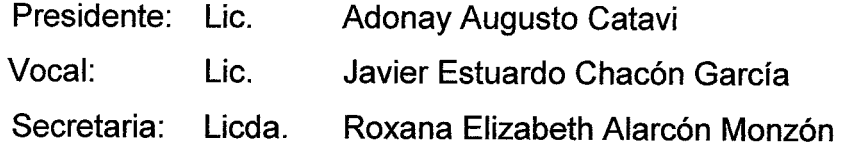

RAZÓN: "Únicamente el autor es responsable de las doctrinas sustentadas y contenido de la tesis". (Artículo 43 del Normativo para la Elaboración de Tesis de Licenciatura en Ciencias Jurídicas y Sociales y del Examen General Público).

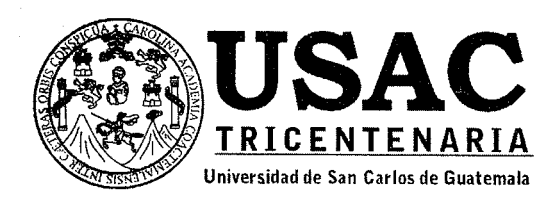

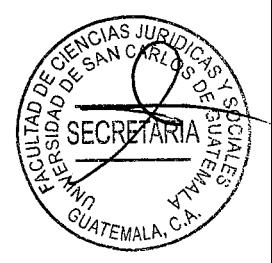

# Facultad de Ciencias Jurídicas y Sociales, Unidad de Asesoría de Tesis. Ciudad de Guatemala, 16 de enero de 2020.

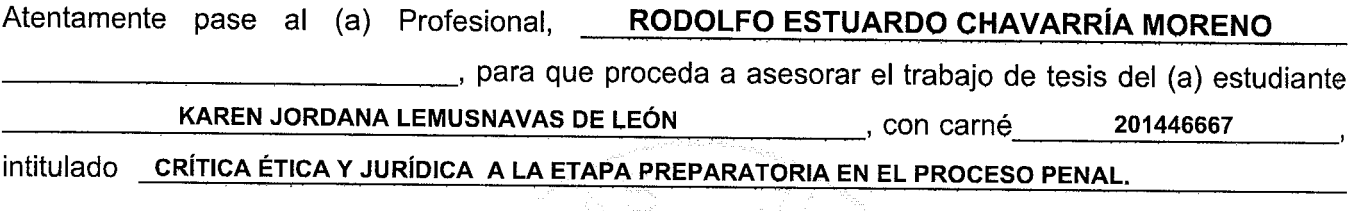

Hago de su conocimiento que está facultado (a) para recomendar al (a) estudiante, la modificación del bosquejo preliminar de temas, las fuentes de consulta originalmente contempladas; así como, el título de tesis propuesto.

El dictamen correspondiente se debe emitir en un plazo no mayor de 90 días continuos a partir de concluida la investigación, en este debe hacer constar su opinión respecto del contenido científico y técnico de la tesis, la metodología y técnicas de investigación utilizadas, la redacción, los cuadros estadísticos si fueren necesarios, la contribución científica de la misma, la conclusión discursiva, y la bibliografía utilizada, si aprueba o desaprueba el trabajo de investigación. Expresamente declarará que no es pariente del (a) estudiante dentro de los grados de ley y otras consideraciones que estime pertinentes.

Adjunto encontrará el plan de tesis respectivo.

 $r_{E_{M\Delta L\Lambda}}$ LIC. ROBERTQ FREDY OF RELLANA MARTINEZ Jefe(a) de la Unidád de Asesoría de Tesis  $25,05,201$ Fecha de recepción Asesor(a) (Firma y Sello)

**TESIS** 

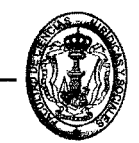

**Facultad de Ciencias Jurídicas y Sociales** Edificio S-7, Ciudad Universitaria Zona 12 - Guatemala, Guatemala

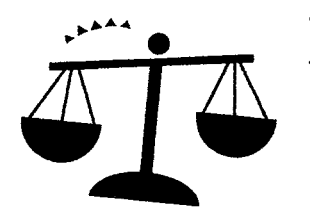

# **Bufete Jurídico Profesiona**

Lic. Rodolfo Estuardo Chavarría Moreno Abogado y Notario. Colegiado No. 6596.

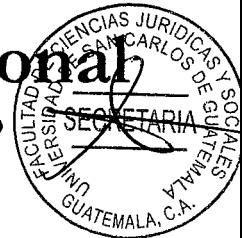

### Jalapa, 25 de Junio del año 2021

Jefe de la Unidad de Asesoría de Tesis Facultad de Ciencias Jurídicas y Sociales Universidad de San Carlos de Guatemala Su despacho

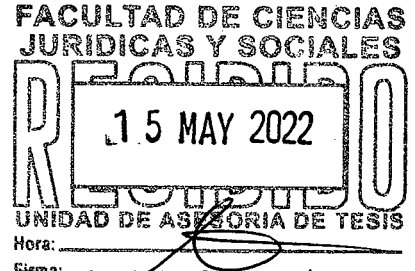

En cumplimiento al nombramiento emitido por la Facultad de Ciencias Jurídicas y Sociales, Unidad de Asesoría de Tesis de la Universidad de San Carlos de Guatemala de fecha dieciséis de enero del año dos mil veinte, informo a usted lo siguiente:

- 1. No soy pariente de la estudiante Karen Jordana Lemusnavas de León;
- 2. Que asesoré la tesis de la estudiante Karen Jordana Lemusnavas de
- León, titulada Critica Ética y Jurídica a la Etapa Preparatoria en el Proceso Penal, de conformidad con las indicaciones que me fueron propuestas, tanto en su contenido científico como respecto a contenido técnico.
- 3. Oriente a la estudiante Karen Jordana Lemusnavas de León sobre las técnicas más adecuadas, así como la bibliografía de su trabajo.
- 4. Considero que el trabajo realizado fue elaborado a conciencia y dedicación por la estudiante Karen Jordana Lemusnavas de León y es un ejemplo de estudio hecho dentro de un contexto sui generis de la Ciencia del Derecho que nos encamina a la consideración de

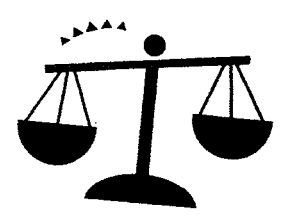

# **Bufete Jurídico Profesional**

Lic. Rodolfo Estuardo Chavarría Moreno Abogado y Notario. Colegiado No. 6596.

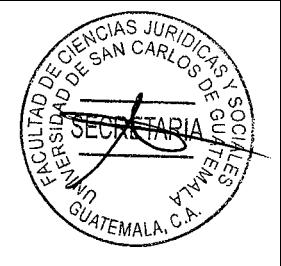

transparentar el debido proceso en el ámbito penal a partir de su contexto axiológico.

En conclusión, y habiendo cumplido con el artículo 31 del Normativo para Elaboración de Tesis de Licenciatura en Ciencias Jurídicas y Sociales y del Examen General Público procedo a emitir DICTAMEN FAVORABLE a la bachiller Karen Jordana Lemusnavas de León para que prosiga con los trámites necesarios para su graduación.

Sin otro particular, deseándole éxitos en su gestión, me suscribo de usted.

Atentamente,

"Id y Enseñad a Todos"

Licenciado: Rodolfo Estuardo Chavarría Moreno **Asesor Principal** Universidad de San Carlos de Guatemala.

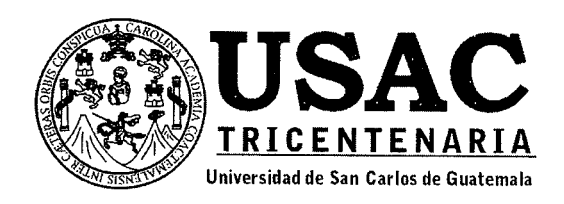

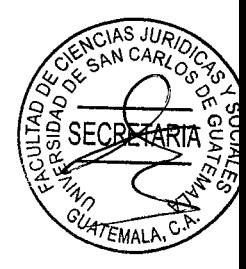

Decanatura de la Facultad de Ciencias Jurídicas y Sociales de la Universidad de San Carlos de Guatemala. Ciudad de Guatemala, treinta de noviembre de dos mil veintidós.

Con vista en los dictámenes que anteceden, se autoriza la impresión del trabajo de tesis de la estudiante KAREN JORDANA LEMUSNAVAS DE LEÓN, titulado CRÍTICA ÉTICA Y JURÍDICA A LA ETAPA PREPARATORIA EN EL PROCESO PENAL. Artículos: 31, 33 y 34 del Normativo para la Elaboración de Tesis de Licenciatura en Ciencias Jurídicas y Sociales y del Examen General Público.

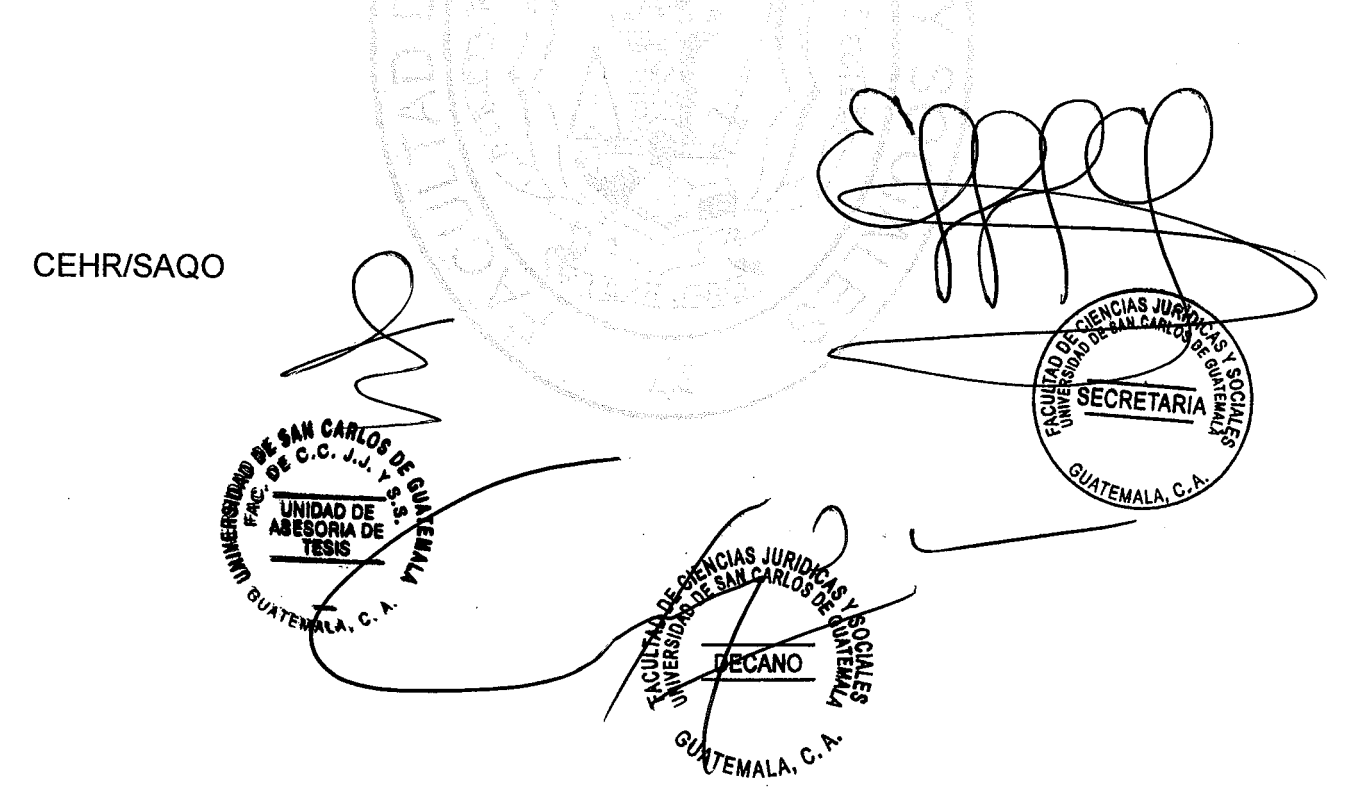

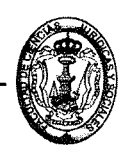

### **DEDICATORIA**

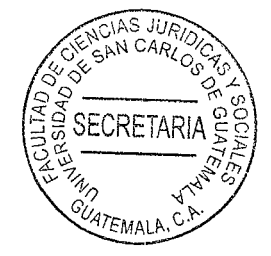

A DIOS:

**A MI PADRE:** 

A MI MADRE:

Mi fortaleza, mi roca e inspiración.

Josué Lemus Navas, le pertenece mi completa admiración, ha ido mi inspiración, mi motivación, mi mayor ejemplo de superación, compromiso, servicio, amor al prójimo e inteligencia. Quien con sus enseñanzas, su guía, su pasión por la justicia, los valores inculcados en mi vida y su amor me ha convertido en la mujer que soy y de la que anhelo se sienta orgulloso. El mejor maestro que Dios pudo darme en esta vida.

Astrid lleana de León, mi cómplice y mejor amiga, quien siempre ha creído en mí, en mis sueños, dueña también de mi inspiración y motivación, quien ha estado conmigo en medio de cualquier dificultad. Sin duda su amor, su cariño, cuidados y su fe en mí, la meta no hubiera sido posible.

**A MIS HERMANOS:** Diana, Alejandra y Máximo, por su apoyo incondicional, por ser parte fundamental en mi vida, por creer en mí, celebrar juntos cada logro y darme las fuerzas cuando la vida se pone difícil. quienes en medio de las adversidades se han mantenido fuertes y juntos hemos forjado carácter.

A MIS AMIGOS: Quienes me han acompañado durante mi vida apoyándome este camino. de manerá 97EMALP incondicional, disfrutando y aprendiendo juntos de este trayecto. Han sido la familia que he elegido y me hacen sentir privilegiado con su amistad.

A MI ABUELO: Papá David, porque sé lo orgulloso que se siente al observarme desde el cielo convertirme en profesional, por su amor y sus oraciones a lo largo de mi vida, por ser mi pilar y fortaleza, por siempre mantener una sonrisa y guiarme en el camino hacia Dios, enseñándome a entregarle todos mis logros y flaquezas a Él.

> La Universidad de San Carlos de Guatemala (Campus Central) por acogerme en mi traslado de centro universitario, y otorgarme excelentes catedráticos que formaron en mí profesionalismo, dedicación y compromiso para ejercer lo aprendido con ética y moral.

> La Facultad de Ciencias Jurídicas y Sociales, por permitirme iniciar los conocimientos con carácter. compromiso, responsabilidad  $\mathbf{V}$ dedicación.

A:

A:

### **PRESENTACIÓN**

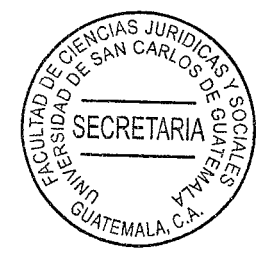

Para el desarrollo de la tesis se empleó la investigación cualitativa, siendo el trabajo de tesis de naturaleza jurídica pública, específicamente de la rama del derecho procesal penal. El ámbito geográfico estudiado fue el territorio de la República de Guatemala, y el ámbito temporal abarcó los años 2018-2020. Es de vital importancia la observancia debida en el procedimiento preparatorio en donde se realizará la investigación inicial por parte del fiscal a cargo, con la finalidad del descubrimiento de la verdad y según sea el caso poder sustentar una acusación formal contra la persona considerada responsable de un hecho delictivo.

El objeto de la tesis radica en el hecho de que además de realizar un análisis de las distintas etapas del procedimiento penal, se hace una crítica ética y jurídica respecto a la etapa preparatoria en el proceso penal, siendo esta una de las más relevantes debido a su objetividad. La evidencia recabada durante esta etapa conlleva a la averiguación de la verdad y los valores jurídicos sobre los cuales debe sustentarse todo proceso penal para lograr el fin correcto, sin que sean vulnerados los derechos de los sujetos procesales. Una investigación eficaz y eficiente de los delitos puede permitir una adecuada administración de justicia. Los sujetos en estudio fueron los sujetos procesales, tales como el Ministerio Público, el imputado o la persona señalada de cometer el delito. El aporte académico señaló la importancia de la axiología jurídica en el proceso específicamente en la etapa preparatoria.

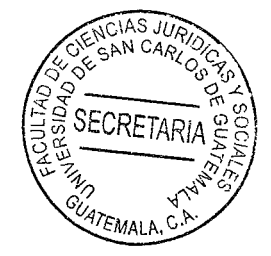

### **HIPÓTESIS**

Los principios ético-jurídicos resultan imprescindibles para transparentar la administración de justicia y la ética debe estar íntimamente ligada al proceso penal para que no se vean vulnerados los derechos de los sujetos procesales. La falta de valores jurídicos en el actuar del ente investigador afecta los derechos del imputado, debido a que se ven vulnerados por investigaciones poco fundamentadas, denuncias falsas planteadas, testimonios alterados y evidencias que, aunque no son el sustento de la sentencia si son sustento de la acusación.

En sí, en muchas ocasiones existe dentro de la evidencia propia de la fase preparatoria la ausencia de concatenación y complementación axiológica jurídica con la prueba que se rinde en el debate.

### **COMPROBACIÓN DE LA HIPÓTESIS**

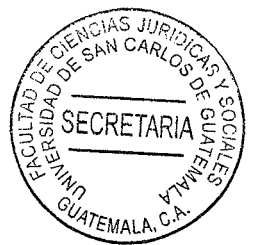

La hipótesis formulada fue comprobada y dio a conocer las principales causas de los problemas para que se garantice una justicia transparente, siendo el ente investigador el que debe conducirse apegado a los valores jurídicos que sustentan el derecho procurando la averiguación de la verdad, trabajando tanto para procurar el castigo del procesado si este es culpable, como para sostener la absolución si es inocente.

Los métodos y técnicas de investigación fueron de gran utilidad para el desarrollo de la tesis debido a que permitieron la obtención de la información jurídica y doctrinaria necesaria. Se emplearon los métodos analítico, sintético, inductivo y deductivo; así como las técnicas bibliográfica y documental.

La investigación llevada a cabo fue de tipo cualitativo, de naturaleza jurídica pública y específicamente de derecho penal y procesal penal, puesto que se establecieron las limitaciones en los procedimientos de investigación criminalística para la determinación de la responsabilidad penal por actuaciones ilícitas en Guatemala, a partir de la carencia de medios tecnológicos para llevar a cabo estudios científicos tanto en la escena del crimen como en el proceso investigativo posterior, que permita obtener suficientes medios probatorios que sean aceptados como prueba en el juicio oral y público en contra de los procesados como autores de los delitos que se les sindican.

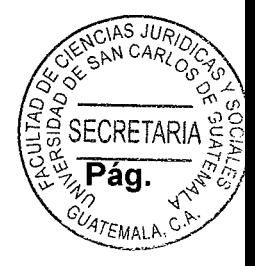

# ÍNDICE

# 

# **CAPÍTULO I**

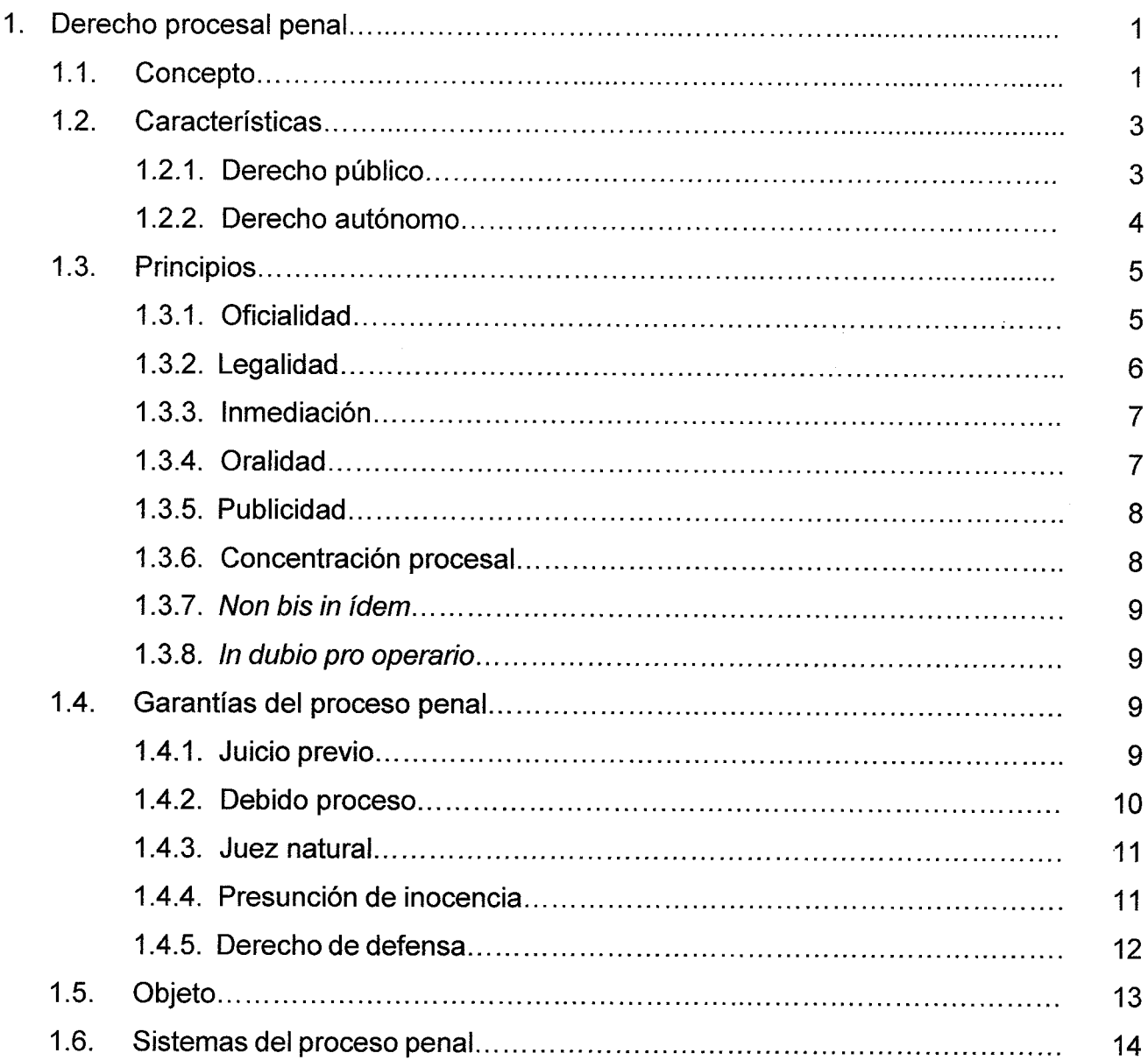

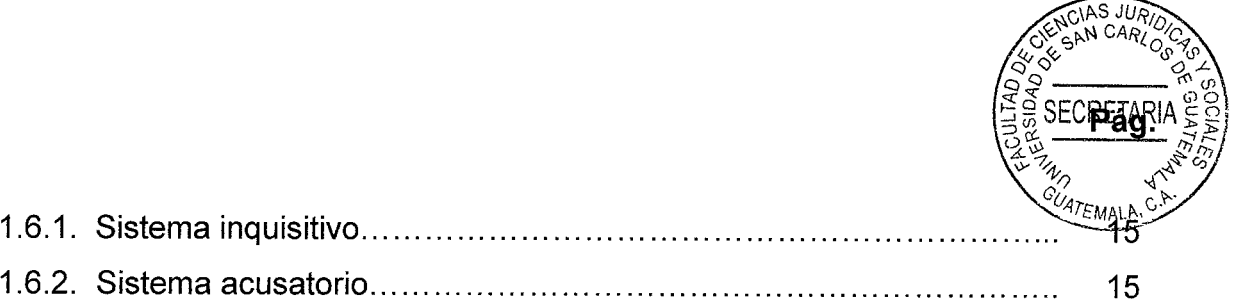

# **CAPÍTULO II**

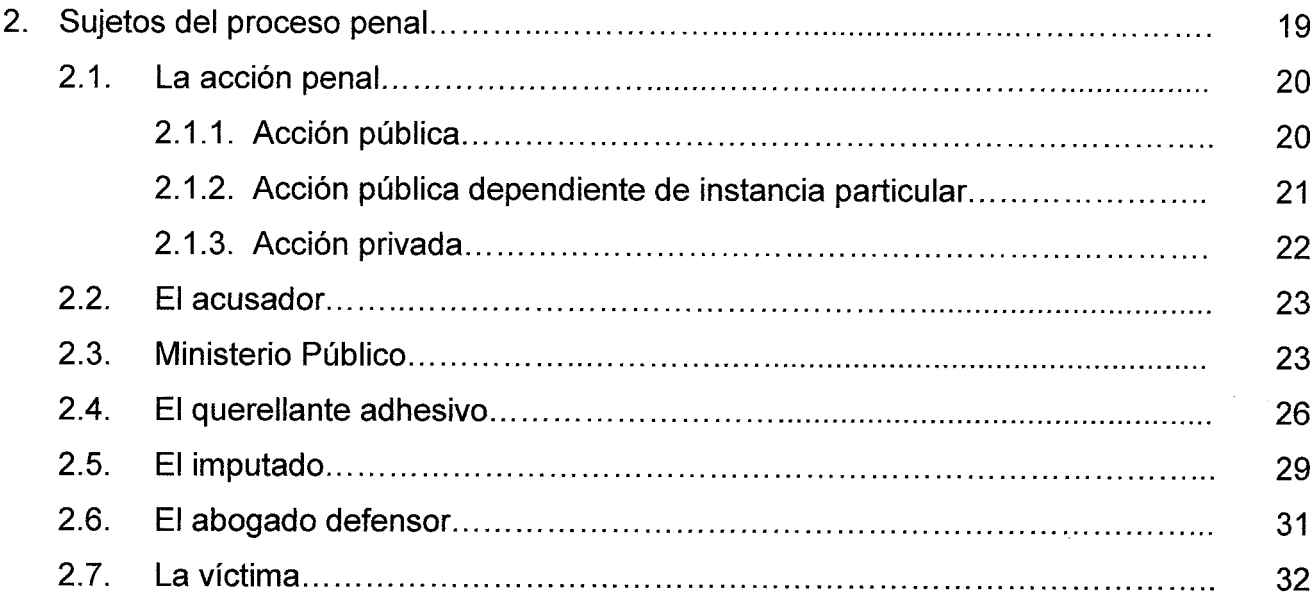

 $\mathbb{R}^2$ 

# **CAPÍTULO III**

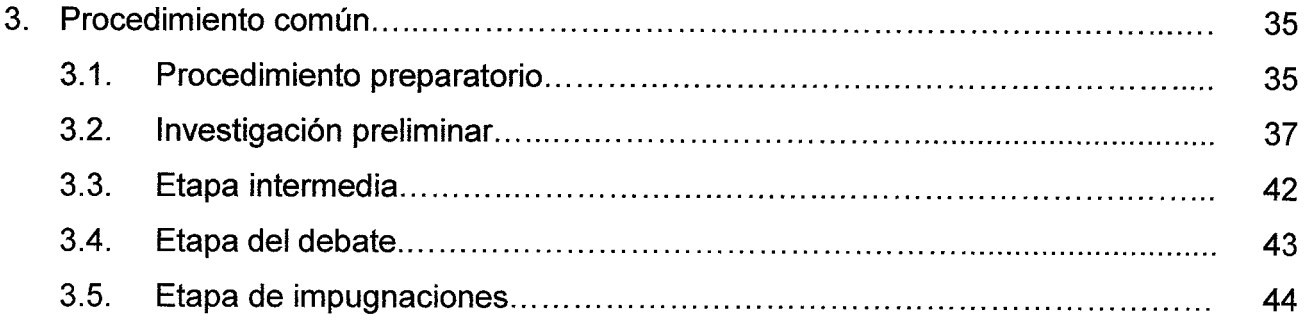

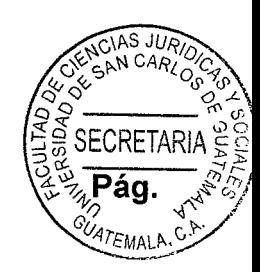

# **CAPÍTULO IV**

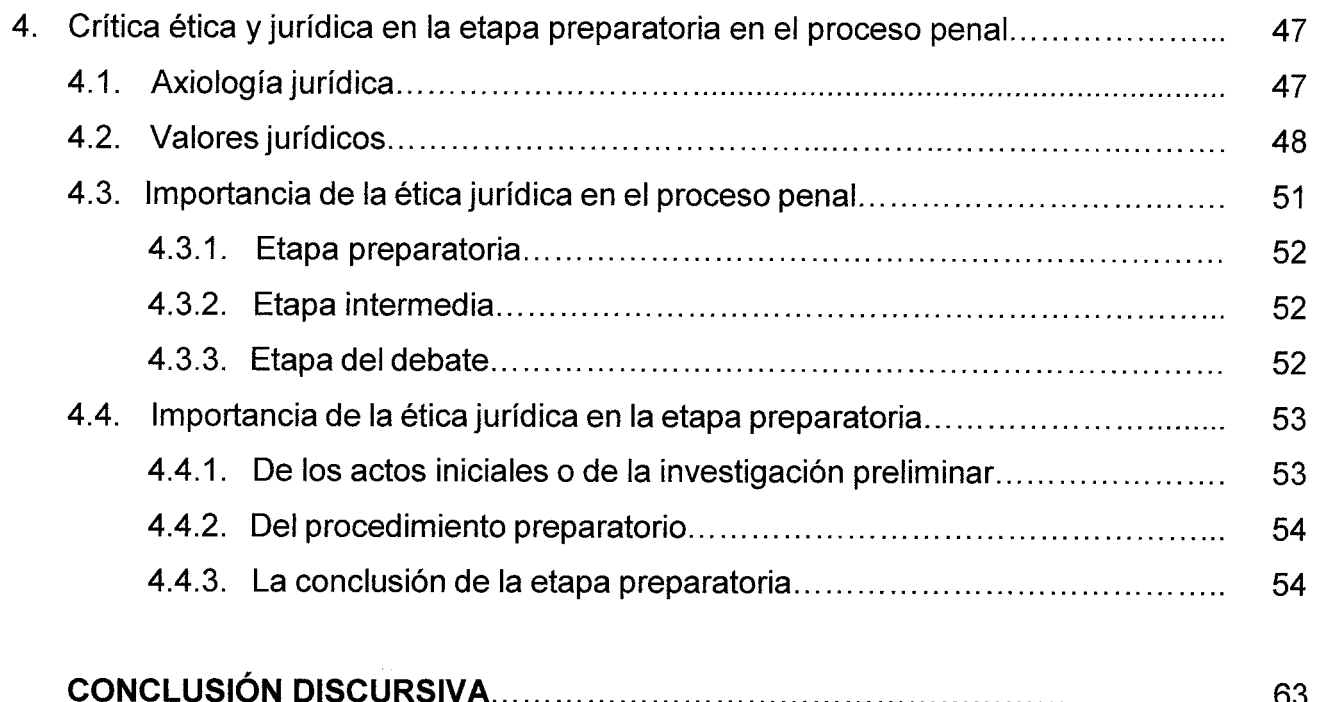

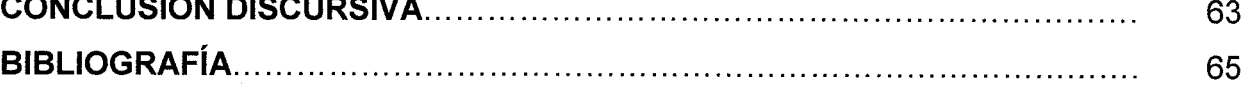

 $\sim$ 

### **INTRODUCCIÓN**

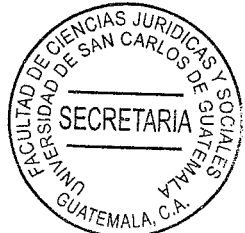

El trabajo de tesis fue escogido para dar a conocer la importancia de la crítica ética y jurídica a la etapa preparatoria en el proceso penal. El tema ético es esencial para la estructuración del debido proceso, siendo esencial el análisis de la persecución penal. así como el estudio de lo fundamental de la existencia de una estructura propia al dividirse en diferentes etapas, las cuales tienen que conservar absoluto respeto a la dignidad del ser humano, motivo por el que toda actividad relacionada con el tema tiene que ser llevada a cabo con un irrestricto respeto al principio de objetividad.

Es de anotar que el principio de imputación es fundamental en la acusación y el mismo tiene que ser entendido como la evidencia que genera el mérito suficiente para decidir sobre la misma como se estableció con los objetivos de la tesis. La evidencia es un conocimiento que permite tener información en relación a la validez de su contenido y tenerlo como verdadero debido a que produce certeza y aleja de cualquier duda, pero es incoherente para los efectos de tomar en consideración la acusación que se haga para que exista diferenciación en cuanto a la evidencia y a las pruebas, argumentando para el efecto que la evidencia forma parte de la etapa preparatoria y que se convierte en prueba al ser discutida en el debate.

Además, la evidencia de la prueba puede suceder que se lleve a cabo bajo alteraciones de los elementos de convicción, debido a que lo que haya sido recabado en la etapa preparatoria no es susceptible de ser cuestionado en la fase de debate, siendo importante que de acuerdo a la hipótesis formulada todos los elementos que conforman el debido proceso sean cuestionados, debido a que en caso contrario el proceso no está favoreciendo los aspectos más esenciales que integran la axiología jurídica para la resolución de conflictos ligados a la dignidad del ser humano.

La etapa preparatoria tiene por finalidad la preparación del juicio oral y público, mediante la recolección de todos los elementos que permitan la fundamentación de la acusación del fiscal o del querellante y la defensa del imputado.

 $(i)$ 

La conclusión del plazo de investigación preparatoria se encuentra en funció cumplimiento de los plazos legalmente estipulados; luego, en estos casos, la culminación de la investigación preparatoria es inevitable y eminentemente declaratoria, motivo por el cual no se encuentra en función en la notificación de la decisión que así lo dispone. Además, el juez tiene que resolver los requerimientos de las partes, previamente convoca a audiencia, siendo la misma la que se materializa de acuerdo a los parámetros previstos en la legislación procesal penal, produciéndose el debate respecto de la pretensión de la parte solicitante.

Los métodos utilizados fueron: analítico, sintético, inductivo y deductivo. También, se emplearon las técnicas documental y bibliográfica, las cuales permitieron recabar la información tanto doctrinaria como jurídica relacionada con el tema investigado. El trabajo de tesis se encuentra integrado por cuatro capítulos: en el primero, se señaló el derecho procesal penal, concepto, características, principios, garantías del proceso penal, objeto, sistemas del proceso penal: inquisitivo y acusatorio; el segundo, indicó los sujetos del proceso penal: el acusador, Ministerio Público, querellante adhesivo, imputado, abogado defensor y víctima; el tercero, analizó el procedimiento común, procedimiento preparatorio, investigación preliminar, etapa intermedia, etapa del debate y etapa de impugnaciones; el cuarto, analizó la crítica ética y jurídica en la etapa preparatoria en el proceso penal guatemalteco, la axiología jurídica, valores jurídicos y la importancia de la ética jurídica en el proceso penal.

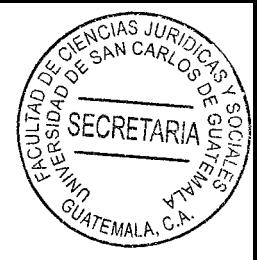

### **CAPÍTULO I**

#### $\mathbf 1$ . Derecho procesal penal

Es referente al conjunto de normas jurídicas referentes al derecho público interno que regulan cualquier proceso de carácter penal desde su inicio hasta su fin entre el Estado y los particulares. Abarca instituciones y principios jurídicos reguladores de la función jurisdiccional, la competencia de los jueces y la actuación de las partes, dentro de las diversas fases del procedimiento.

#### $1.1.$ Concepto

Es oportuno desplegar en forma sintética una serie de conceptos y definiciones del derecho procesal penal, para que de esa forma, se pueda entender de manera profunda el proceso penal. Por derecho procesal penal se entiende: "El conjunto de normas jurídicas que regulan la actividad jurisdiccional del Estado, disciplinando los actos constitutivos del procedimiento, necesarios para decidir si se debe imponer una pena o una medida de seguridad".<sup>1</sup>

El derecho procesal penal tiene a su cargo la dirección de las directrices que se llevarán a cabo en el proceso penal, para verificar si efectivamente corresponde una pena o medida de seguridad. Esto comprende que la facultad sancionadora le corresponde al Estado, y

<sup>&</sup>lt;sup>1</sup> Rodríguez, Alejandro. Módulo instruccional del derecho procesal penal I. Pág. 17.

es lo que se denomina ius puniendi, entendiéndolo como el poder punitivo del Estado decir, ostenta la potestad de juzgar y ejecutar lo juzgado a través de sus órganos jurisdiccionales correspondientes que llevarán a cabo el proceso.

1AS .0

"Tiene por objeto regular la investigación del delito y la probable autoría o participación de quienes intervinieron en su ejecución. Asimismo, la preparación del juicio oral propiamente en lo relacionado a su desarrollo en una audiencia en la que se apliquen los principios de inmediación, concentración, continuidad, contradicción y publicidad de los actos de las partes y del órgano jurisdiccional". <sup>2</sup>

Atendiendo a la definición anterior, el conocimiento de la investigación del delito señala lo referente al proceso por medio del cual se va a comprobar si se ha cometido un delito o no y se va a determinar la participación de los sujetos en el hecho delictivo respetando las garantías y principios procesales.

El derecho procesal es un conjunto de normas que regulan los tres pilares del debido proceso, con la única finalidad de la aplicación de las leyes de fondo, o derecho sustancial. Se ocupa también de la competencia y su regulación; así como la actividad de los jueces. Asimismo, materializa la ley de fondo en la sentencia.

"En el derecho procesal penal también existe un conjunto de normas que regulan el proceso desde el inicio hasta la finalización del mismo. Tiene la función de investigar.

<sup>&</sup>lt;sup>2</sup> González, Patricia. Manual de derecho procesal penal, principios, derechos y reglas. Pág. 9.

identificar, y sancionar si es necesario las conductas que constituyen delitos, evatuando las circunstancias particulares de cada caso concreto. Es aquella disciplina jurídica encargada de proveer de conocimientos teóricos, prácticos y técnicos necesarios para comprender y aplicar las normas jurídicas, procesales y penales, destinadas a regular el inicio, desarrollo y culminación de un proceso penal. En síntesis, es el conjunto de normas jurídicas que regulan el desarrollo del proceso penal".<sup>3</sup> Atendiendo al sistema procesal penal guatemalteco y a lo anteriormente expuesto, se indica que el derecho procesal penal, es una rama del derecho público, la cual se encarga del estudio del conjunto de normas jurídicas y técnicas relativas al procedimiento común, medidas desiudicializadoras. procedimientos específicos e impugnaciones y aplicación de la pena (si fuere necesario), en el proceso penal.

#### $1.2.$ **Características**

El derecho procesal penal se constituye como un estudio de una justa e imparcial administración de justicia. Resulta importante atender a su naturaleza y sus características, siendo las características principales del derecho procesal penal las que se explican:

### 1.2.1. Derecho público

No es motivo de discusión que el derecho procesal penal es una rama del derecho público. ya que como es de conocimiento el derecho público atiende a los interés del Estado y la

<sup>&</sup>lt;sup>3</sup> Montoya, Pedro Juan. El proceso penal. Pág. 15.

relación de subordinación y supraordenación con los particulares, así como los deganos que componen el Estado. Es el método para aplicar el derecho sustantivo penal, debido que sin el derecho adjetivo que es instrumental el derecho sustantivo no podría existir porque es la base de consideración de los jueces en las formas que deben servir para dictar sentencia.

"El Estado, a través del órgano jurisdiccional, tiene una intervención directa en el proceso, en ejercicio de la soberanía, ya que la función de juzgar y ejecutar lo juzgado es parte de la misma. Por lo tanto, la función del Estado dentro del proceso es la del titular del poder público, superior a las partes que en el mismo intervienen y que deben aceptar forzosamente las regulaciones emitidas por este".<sup>4</sup>

Es evidente que el derecho procesal penal persigue el interés público, y el Estado es quien ostenta la facultad sancionadora o bien el ius puniendi que es la facultad de imponer una sanción o una pena a través de las etapas que constituyen el proceso penal.

### 1.2.2. Derecho autónomo

"Si bien es cierto que sin el derecho material o derecho sustantivo no existiría el derecho procesal, esta condición no le priva de su autonomía. Sus normas y principios son independientes de las normas y principios del derecho material".<sup>5</sup> Se concluye indicando

<sup>&</sup>lt;sup>4</sup> Herrarte, Alberto. Derecho procesal penal. Pág. 33.

<sup>&</sup>lt;sup>5</sup> Ibíd. Pág. 34.

que el derecho procesal penal como disciplina científica es autónoma siendo la

#### $1.3.$ **Principios**

encargada de regular la actividad procesal.

Siendo el Estado a través de sus órganos jurisdiccionales correspondientes los encargados de impartir justicia y promover la ejecución de lo juzgado, garantizando a sus habitantes la seguridad y el respeto a sus derechos fundamentales nacen los principios y garantías en el proceso penal.

En la legislación guatemalteca, abordando la norma que nos interesa, el Código Procesal Penal regula los principios y garantías de todo proceso indica, lo cual tiene relación directa. Sin embargo, los unos se diferencian de los otros siendo las garantías el instrumento a través del cual se protegen los derechos fundamentales que deben ser respetados en todo proceso y, los principios son los que inspiran y orientan al legislador para la elaboración de normas o derechos, le sirven al juez para integrar el derecho como fuente supletoria, en ausencia de ley; y operan como criterio orientador del juez o interprete.

### 1.3.1. Oficialidad

Este principio constituye la facultad que tiene el Estado a través del Ministerio Público y sus órganos jurisdiccionales correspondientes de iniciar la persecución penal al momento de tener conocimiento sobre un hecho delictivo. "El principio de oficialidad implica la función

política del Estado de castigar y la responsabilidad de proceder a la investigación de los delitos".<sup>6</sup>

La oficialidad, fundamenta el ius puniendi del Estado, teniéndose conocimiento de que el ius puniendi es la facultad sancionadora del Estado y para que esto suceda es necesario que se impulse la acción penal y sea determinada la responsabilidad penal.

### 1.3.2. Legalidad

Toda conducta humana para que sea considerada delito debe encontrarse descrita anteriormente en una norma jurídica, haciendo alusión al aforismo jurídico nullum crimen, nulla pena sine lege previo.

En el ordenamiento jurídico guatemalteco el principio de legalidad se encuentra establecido en el Artículo 1 del Código Procesal Penal, Decreto 51-92 del Congreso de la República de Guatemala: "(No hay pena sin ley). (Nullum poena sine lege). No se impondrá pena alguna si la ley no la hubiere fijado con anterioridad".

Realizando un breve análisis, este principio establece que para que una conducta sea considerada como delito debe estar establecida en ley. La ley debe ser anterior al hecho sancionado, y describir un supuesto de hecho estrictamente determinado.

<sup>&</sup>lt;sup>6</sup> Ibíd. Pág. 35.

### 1.3.3. Inmediación

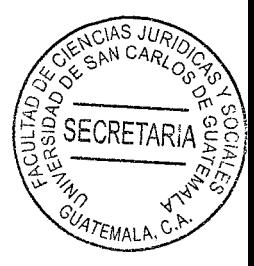

La inmediación se encuentra íntimamente ligada al principio de oralidad, ya que destaca la importancia del contacto entre el juez y las partes durante el desarrollo de todo el proceso atendiendo a la necesidad de que el juez tenga el pleno conocimiento del proceso cuva veracidad depende de su relación directa con las partes. El juez debe de estar presente en todos los actos procesales.

"La oralidad está íntimamente relacionada con la inmediación, pues no es suficiente la forma de cómo se realiza el juramento del testigo, cómo se identifica y cómo habla; además el juzgador debe estar atento a sus gestos y movimientos, permitiendo inclusive la demostración corporal y el desenvolvimiento espacial".<sup>7</sup>

### 1.3.4. Oralidad

La oralidad se encuentra íntimamente ligada a varios principios que conforman el proceso penal, tales como el principio de inmediación, principio de concentración procesal, principio de contradicción, principio de publicidad, entre otros.

Es de importancia indicar que este principio establece que el proceso se desarrollará de manera predominantemente oral, para preservar y llevar a cabo la obtención de determinados fines del proceso penal.

<sup>7</sup> Hinojosa Segovia, Rafael. Introducción al derecho procesal penal, Pág. 189.

### 1.3.5. Publicidad

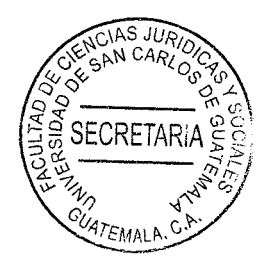

Es el principio procesal que faculta a todas las personas inclusive a las personas no relacionadas directamente en el proceso o que no formen parte, tengan conocimiento o inclusive presencien actos procesales que se lleven a cabo durante el desarrollo del proceso, con el fin que sea verificado el cumplimiento de las garantías y derechos del procesado, promoviendo la confianza pública en la administración de justicia. "La publicidad ha dejado de ser, pues, un medio de control inmediato de la actividad judicial para transmutarse en control desde el espectáculo judicial".<sup>8</sup>

### 1.3.6. Concentración procesal

Este principio requiere que el mayor número posible de actos procesales sean realizados en una o varias audiencias de manera consecutiva y la sentencia se dicte en el plazo más breve posible; íntimamente ligado a los principios de oralidad, celeridad y economía.

"El principio de concentración procesal supone que a mayor parte de los actos procesales esenciales estarán concentrados en un número reducido de audiencias o de actuaciones procesales, evitando la fragmentación y diseminación de los actos procesales que afectan los mecanismos del derecho de acceso a la justicia y dilatan infundadamente el proceso penal".<sup>9</sup>

Herrarte. Op. Cit. Pág. 40.

González. Op. Cit. Pág. 89.

### 1.3.7. Non bis in idem

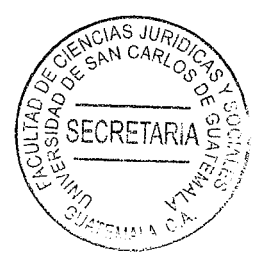

Este principio prohíbe la doble persecución penal, es decir que ninguna persona puede ser perseguida penalmente más de una vez por el mismo hecho. "Es definido también como un aforismo latino, non bis in ídem como: no dos veces por la misma causa".<sup>10</sup> Es decir, un mismo sujeto no puede ser perseguido por la misma causa más de una vez. El Código Procesal Penal guatemalteco regula este principio en el Artículo 17: "Única persecución. Nadie debe ser persequido penalmente más de una vez por el mismo hecho...".

### 1.3.8. In dubio pro operario

Este principio indica que en caso de duda esta favorecerá al reo, es decir si existen elementos de prueba que no sean convincentes o generen duda al juez sobre la culpabilidad del imputado, ante esta duda será favorecido el reo.

#### $1.4.$ Garantías del proceso penal

### 1.4.1. Juicio previo

El juicio previo es la garantía con la que cuenta el imputado o acusado, y un límite al poder estatal que protege la libertad de la persona al señalar en el Artículo 4 del Código Procesal Penal que: "Nadie podrá ser condenado, penado o sometido a medida de seguridad y

<sup>&</sup>lt;sup>10</sup> Cabanellas de Torres, Guillermo. Diccionario de derecho usual. Pág. 175.

corrección, sino en sentencia firme, obtenida por un procedimiento llevado a cabo contorme a las disposiciones de este Código y a las normas de la Constitución, con observancia estricta de las garantías previstas para las personas y de las facultades y derechos del imputado o acusado. La inobservancia de una regla de garantía establecida a favor del imputado, no se podrá hacer valer en su contra". Es decir es un derecho con el que cuenta el imputado o acusado y no podrá condenársele, o privársele de su libertad sin antes existir una sentencia firme que sea resultado del proceso penal.

### 1.4.2. Debido proceso

Principio jurídico procesal regulado en el Artículo 12 de la Constitución Política de la República de Guatemala el cual indica que: "Nadie podrá ser condenado, ni privado de sus derechos, sin haber sido citado, oído y vencido en proceso legal ante juez o tribunal...". Tiene que anotarse que la garantía y protección que tienen las personas de que se respete el proceso establecido en ley, es un mecanismo o instrumento que hace valer otros principios y garantías del imputado en todo el desarrollo del proceso penal destinado a asegurar un resultado justo.

"El derecho al debido proceso busca confirmar la legalidad y correcta aplicación de las leyes dentro de un marco de respeto mínimo a la dignidad humana dentro de cualquier tipo de proceso".<sup>11</sup>

<sup>&</sup>lt;sup>11</sup> Rodríguez Rescia, Victor Manuel. El debido proceso. Pág. 129.

### 1.4.3. Juez natural

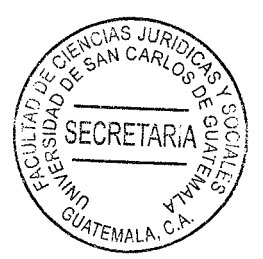

Esta garantía es un requisito fundamental para el debido proceso, ya que para que un proceso sea legal y justo debe tomarse en cuenta esta garantía, que indica que toda persona tiene derecho a un juez imparcial, competente e independiente, anteriormente establecido en ley.

De lo anterior puede deducirse que el juez debe ser ecuánime y juzgar de manera objetiva, ser competente, es decir juzgar lo que corresponda en su materia o rama del derecho, independiente, es decir el juez debe actuar con total libertad y sin estar sometido a presiones, por último, debe ser creado previamente por la norma, no puede darse la creación de un tribunal para casos específicos.

### 1.4.4. Presunción de inocencia

Garantía con la que cuenta todo individuo en un proceso judicial, el cual, indica que el imputado o procesado es inocente hasta que no se demuestre su culpabilidad y responsabilidad, en sentencia judicial firme.

La Constitución Política de la República de Guatemala reconoce clara y objetivamente la garantía de presunción de inocencia, en el Artículo 14: "Toda persona es inocente, mientras no se le haya declarado responsable judicialmente, en sentencia debidamente ejecutoriada".

"La presunción de inocencia es la primera y fundamental garantía que el procesame asegura al ciudadano: presunción juris, como suele decirse, esto es, hasta prueda contrario".<sup>12</sup>

En consecuencia de lo anteriormente expuesto referente a la garantía de presunción de inocencia de un individuo, se debe regir el proceso judicial, evitando que sea vulnerada la inocencia de una persona, por lo tanto, la persona es inocente y así debe ser tratada hasta no ser agotadas todas las etapas del proceso penal y que sea declarada su culpabilidad.

### 1.4.5. Derecho de defensa

Esta garantía ampara a toda persona que se vea involucrada en un proceso legal, lo cual. le da derecho al individuo de ejercer su defensa y la facultad para exculparse de cualquier señalamiento que contra ellos se formule ante un tribunal de justicia.

Asimismo, esta garantía implica la igualdad de condiciones y oportunidades para las partes involucradas que den como resultado un proceso justo y equitativo.

El Artículo 12 de la Constitución Política de la República de Guatemala, establece: "La defensa de la persona y sus derechos son inviolables. Nadie podrá ser condenado, ni privado de sus derechos sin antes haber sido citado, oído y vencido en proceso legal ante Juez o tribunal competente y preestablecido. Ninguna persona puede ser juzgada por

<sup>12</sup> Luchinni, Luis Fabricio. Elementos de procedimientos penales. Pág. 15.

tribunales especiales o secretos, ni por procedimientos que no estén preestablé legalmente".

#### $1.5.$ Objeto

El derecho procesal penal es la rama del derecho público que se encarga de proporcionar las directrices para llevar a cabo el proceso penal, existiendo un conjunto de normas jurídicas que orientan el desarrollo del proceso desde el inicio hasta su finalización.

El mismo establece específicamente la estructura de las distintas actividades procesales que posibiliten la aplicación de la ley penal. El objeto del mismo radica en el esclarecimiento del hecho objeto de investigación en el cual se va a determinar la responsabilidad penal del procesado. Otorga las directrices para todos aquellos actos procesales que tienen como finalidad establecer la culpa o inocencia de una persona que se encuentra bajo investigación por un delito o falta, es decir que establece las normas jurídicas que tienen por finalidad regular la investigación del delito.

Tiene como función investigar, identificar y sancionar (en caso de que así sea requerido) las conductas que constituyen delitos, evaluando las circunstancias particulares en cada caso con el propósito de preservar el orden social.

"El derecho procesal es un conjunto de normas jurídicas de orden público y el propósito de su creación radica en establecer mecanismos para la solución o redefinición de un conflicto

13

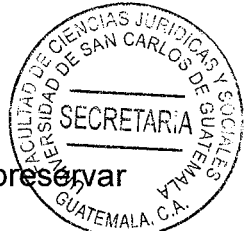

penal mediante los actos procesales y con la exclusiva finalidad de mantener y presenza el orden social".<sup>13</sup>

La norma nace como una necesidad en la sociedad ante la existencia de conflictos sociales y va dirigida a preservar el orden social, buscar el bien común, proteger los intereses del Estado y los particulares.

Partiendo del motivo de su creación se establecen los mecanismos dirigidos a preservar dicho orden, y resolver los conflictos a través de dichos procedimientos establecidos en lev que determinarán la existencia del delito y la responsabilidad penal del procesado o imputado respetando sus garantías y derechos para que exista un equilibrio entre el poder punitivo del Estado y el procesado.

#### $1.6.$ Sistemas del proceso penal

El conocimiento de la evolución del derecho procesal penal guatemalteco favorece la comprensión y el entendimiento de la materia, ya definidos los conceptos, principios, características principales del derecho procesal penal es necesario para su profundo entendimiento conocer el origen y la evolución por la que ha pasado a lo largo del devenir histórico.

<sup>13</sup> González Villatoro, Paul Rodrigo. Manual de derecho procesal penal, principios, derechos y reglas. Pág. 88.

### 1.6.1. Sistema inquisitivo

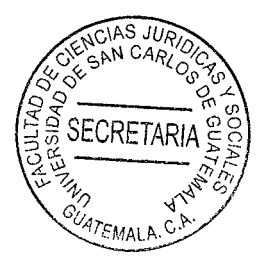

Este sistema tuvo su origen en la Edad Media, fue el prevalente en la época de Diocleciano. de los emperadores de Oriente y en el derecho canónico. En este sistema se da la concentración de sus funciones en un solo órgano y se desarrolla de forma escrita, secreta y no contradictoria. En este sistema la actuación del juez se ejecuta de oficio, es decir al momento de tener conocimiento de un hecho delictivo es función del juez investigar y obtener todos los medios de prueba, en forma secreta y escrita.

"El sistema inquisitivo es un modelo de procesamiento criminal en el que las labores de investigación y juzgamiento se confunden en una misma persona".<sup>14</sup> Sus características principales son: a) la concentración de la función de investigar, acusar y juzgar en un solo órgano, b) el proceso se inició de oficio por el órgano jurisdiccional, c) los principios que rigen el sistema inquisitivo son, escritura, secretismo y no contradicción.

### 1.6.2. Sistema acusatorio

Se observan diversas configuraciones a través de la historia para el desarrollo del proceso penal. El sistema acusatorio tuvo su inicio en Grecia y fue acogido por los romanos. En este sistema la víctima tiene la facultad de ejercitar la acción penal y es un derecho que le corresponde como resultado que se castigue al responsable de la comisión de un delito,

<sup>14</sup> Martínez Sánchez, Wilson Alejandro. Problemática de la metodología de investigación criminal. Pág. 98.

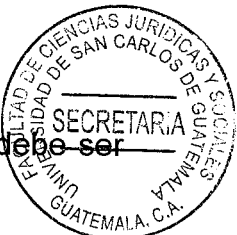

su gestión le corresponde a la propia víctima mientras el órgano jurisdiccional d imparcial y actuar de conformidad con las pruebas aportadas.

El sistema acusatorio supone un modelo adversarial en una trípode que se conforma, de un lado, por un acusador que imputa una conducta punible; de otro, por un defensor que pretende desvirtuar la acusación y diluir la responsabilidad penal del acusado; y finalmente, por un tercero imparcial (juez) quien se encarga de dirimir la controversia.

Algunas características del sistema acusatorio son: a) la persona que sea víctima de un delito posee la facultad de acusar al responsable, b) el juez debe actuar con imparcialidad y tiene la función de establecer la responsabilidad penal del acusado, c) el acusado tiene el derecho de desvirtuar la acusación a través de su defensor, d) el desarrollo del proceso se realiza conforme los principios de oralidad y publicidad.

En el juicio oral, público y contradictorio tiene lugar la actividad acusatoria, en donde ambas partes actor y acusado se enfrentan en igualdad. De este modo, a la actividad del acusador se pone la actividad defensiva del imputado, mientras que el tribunal actúa como árbitro de la lucha entre las partes. El tribunal únicamente ejerce funciones decisorias, propias de la tarea jurisdiccional, y no cumple ningún papel en la investigación del hecho que genera el juicio.

Se debe considerar que el sistema guatemalteco no es un sistema plenamente acusatorio desde el análisis de los sistemas procesales. Podría considerarse un sistema mixto, porque

básicamente la etapa preparatoria se encuentra ligada a recabar evidencia por escrito, luego de la etapa intermedia todavía se genera el resabio de hacerle un dictado al juez de lo que se considerara prueba en el debate propiamente y ese dictado, ya por costumbre presenta por escrito la prueba que se exige para que el juez tenga un respaldo, y además todo la labor básicamente se realiza por escrito por lo que no se puede considerar un sistema acusatorio pleno.

ΔS

SECRETAI

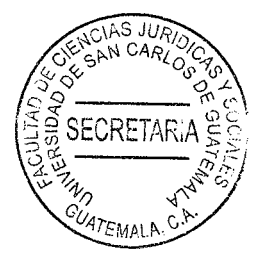

 $\label{eq:2.1} \frac{1}{2} \left( \frac{1}{2} \left( \frac{1}{2} \frac{1}{2} \right) \right)^{2} \left( \frac{1}{2} \left( \frac{1}{2} \right) \right)^{2} \left( \frac{1}{2} \right)^{2} \left( \frac{1}{2} \right)^{2} \left( \frac{1}{2} \right)^{2} \left( \frac{1}{2} \right)^{2} \left( \frac{1}{2} \right)^{2} \left( \frac{1}{2} \right)^{2} \left( \frac{1}{2} \right)^{2} \left( \frac{1}{2} \right)^{2} \left( \frac{1}{2} \$ 

### **CAPÍTULO II**

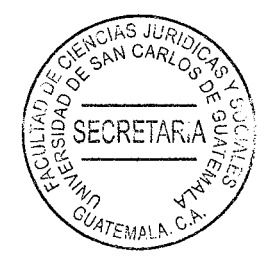

#### $2.$ Sujetos del proceso penal

El proceso penal es el mecanismo utilizado para determinar la sanción aplicable al responsable de un delito, concluyendo que el fin del proceso penal es la aplicación de la ley penal a un caso concreto y la paz social en justicia. En la violación a la norma y la aplicación de la sanción existe un camino a recorrer, este es el proceso penal. Siendo una sucesión de pasos a través del cual se vale el derecho penal que tiene como resultado la averiguación de la verdad a través de la investigación de un hecho señalado como delito o falta.

El proceso penal es una garantía frente a la persecución penal, erróneamente se ha creído que es un instrumento para la persecución, cuando el objeto del proceso penal es la averiguación de la verdad, determinar si la conducta del enjuiciado se relaciona con la tipificada como delito en el ordenamiento jurídico.

"Es el conjunto de actuaciones tendientes a averiguar la perpetración del delito, la participación de los delincuentes, su responsabilidad e imponerles la pena señalada".<sup>15</sup> El principal interés y objetivo del proceso penal, además de la averiguación de la verdad, es el bienestar social que se busca por medio de la serie de etapas que conforman el proceso penal, siendo este un conjunto de actos tipificados en la ley, que son realizados por los

<sup>15</sup> Binder, Alberto. Introducción al derecho procesal penal. Pág. 49.
sujetos procesales con el objeto de esclarecer un hecho o acto señalado como delito para que el órgano jurisdiccional aplique la sanción correspondiente y se alcance en la medió de lo posible el bienestar social.

#### $2.1.$ La acción penal

El proceso penal inicia con la acción penal, la cual se origina a través de un delito por la violación a un bien jurídico tutelado por la ley penal. La acción penal es el acto por medio del cual se insta al órgano jurisdiccional correspondiente para iniciar la persecución penal, investigar el caso y descubrir la verdad.

La acción penal puede ser ejercida tanto por el Estado, como por particulares víctimas que han sufrido las consecuencias de un delito. El Código Procesal Penal clasifica la acción penal de la siguiente manera: acción pública; acción pública dependiente de instancia particular y acción privada.

### 2.1.1. Acción pública

El Ministerio Público actuará de oficio sin perjuicio de la participación de la víctima, es el encargado de perseguir los delitos de acción pública, en representación de la sociedad. Tiene a su cargo la dirección de manera exclusiva y excluyente de la investigación de las acciones señaladas como delito, determinando si existe o no participación de los imputados.

La titularidad de la acción penal le corresponde al Ministerio Público sin necesidad intervención de la persona, la cual tiene el problema de que han sido violentados sua derechos a causa del delito cometido. "La acción penal, asume el deber de la carga de la prueba, conduciendo la etapa de la investigación preparatoria del proceso, a fin de obtener los elementos de convicción de cargo y descargo de la imputación, que le permitan decidir si formula o no acusación y poder sustentar su acusación o justificar su solicitud de sobreseimiento, ya que la investigación preparatoria tiene como finalidad recabar elementos de convicción para formular o no acusación".<sup>16</sup>

Es de suma importancia la labor del Ministerio Público, siendo el titular de la acción penal, al encargarse de la conducción de la etapa de investigación preparatoria esta debe consolidarse en la prueba recabada para formular una debida y correcta acusación o un debido sobreseimiento del proceso según lo investigado oportunamente, para no perjudicar los derechos del procesado, ni de la víctima y garantizar el ejercicio de la acción penal teniendo como base los principios del proceso penal.

### 2.1.2. Acción pública dependiente de instancia particular

La persona víctima de un hecho señalado como delito, tiene el derecho de instar a los órganos jurídicos correspondientes para promover la persecución penal y buscar justicia sobre su derecho violentado.

<sup>16</sup> Flores Sagástegui, Abel Ángel. Desarrollo y modelos según el nuevo proceso penal. Pág. 145.

La persona pone en movimiento al órgano jurisdiccional a través de la denuncia. FRAAL A manifestación de voluntad ante el órgano correspondiente para que se aplique una sanción correspondiente por la comisión de un acto señalado como falta o delito.

### 2.1.3. Acción privada

A la acción privada le corresponde directamente el acto de poner en marcha el órgano jurisdiccional, a quienes les han sido vulnerados sus derechos por un delito cometido y esto se realiza por medio del acto introductorio denominado querella.

En los delitos de acción privada la persecución penal iniciará con la acusación por parte de la víctima directamente ante el tribunal competente para el juicio. "Dado que los delitos de acción privada no lesionan el interés social, corresponde al agraviado comprobar el hecho que da fundamento a la acusación".<sup>17</sup>

Se realiza por medio del acto introductorio que es la querella, y toda vez admitida la querella por el tribunal, se procederá a realizar las etapas posteriores correspondientes al juicio por delito de acción privada. El Código Procesal Penal establece en el Artículo 24 Quáter los delitos perseguibles solo por acción privada siendo los siguientes: los relativos al honor, daños, relativos al derecho de autor, la propiedad industrial y delitos informáticos, violación y revelación de secretos y estafa mediante cheque.

<sup>&</sup>lt;sup>17</sup> Barrientos Pellecer, César. Curso básico sobre derecho procesal penal guatemalteco. Pág. 49.

#### $2.2.$ El acusador

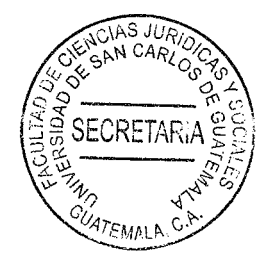

Es el encargado de velar por el cumplimiento de la ley y promover la acción de la justicia en cuanto es concerniente al interés público, ejerciendo la acción pública en las motivaciones criminales, fiscal y acusador público.

#### $2.3.$ **Ministerio Público**

La Constitución Política de la República de Guatemala determina que corresponde a los tribunales la potestad de juzgar y promover la ejecución de lo juzgado. Sin embargo, es importante recordar que es el Estado el encargado de brindar el bienestar social y buscar el bien común, por lo tanto, tiene la obligación de perseguir los delitos de acción pública con el fin de restituir la paz social cuando han sido violentados los bienes jurídicos tutelados por el Estado y vulnerados los derechos de importancia individual protegidos por la norma. El Estado designa esta función de iniciar la persecución penal en delitos de acción pública al ente designado siendo este el Ministerio Público quien es el representante de la ley y defensor de los intereses públicos, debiendo siempre basarse en los principios de objetividad, imparcialidad y con apego al principio de legalidad.

La Ley Orgánica del Ministerio Público en el Artículo 1, establece lo siguiente: "El Ministerio" Público es una institución con funciones autónomas, promueve la persecución penal y dirige la investigación de los delitos de acción pública; además vela por el estricto cumplimiento de las leyes del país. En el ejercicio de esa función, el Ministerio Público

perseguirá la realización de la justicia y actuará con objetividad, imparcialidad y con al principio de legalidad, en los términos que la ley establece".

A continuación, se presenta un breve análisis de los principios en los cuales se basa el actuar del Ministerio Público para poder entender de una manera más amplia su función.

a) Principio de objetividad: este es uno de los principios de mayor importancia del Ministerio Público, siendo su principal objetivo la realización de la justicia. Esta debe buscarse de manera objetiva, neutra, buscando la verdad; ya que la función específica del Ministerio Público no es culpar o acusar, sino buscar que se imparta justicia, ya sea si la investigación realizada contiene elementos de prueba certeros que impliquen formular una acusación o bien, lo contrario solicitarle al juez que conoce el proceso la absolución cuando existen pruebas de descargo. En otras palabras, recabar los antecedentes de un hecho delictivo que puedan fijar la culpabilidad de un imputado o bien los que puedan probar su inocencia radicando su importancia garantizando los derechos y garantías de las partes.

"El Ministerio Público, en definitiva, persigue la correcta aplicación de la ley e investiga con igual no solamente las circunstancias que establecen la responsabilidad, sino que además los elementos que pueden eximir de responsabilidad al imputado".<sup>18</sup>

El Ministerio Público tiene la responsabilidad de actuar con objetividad en las distintas actividades y funciones encomendadas que buscan establecer la culpabilidad o

<sup>&</sup>lt;sup>18</sup> Ortiz Schindler, Enrique y Mario Medina. Manual del nuevo proceso penal. Pág. 5.

inocencia de una persona en determinado delito. Sin embargo, en sus actividad realizadas se observa que de manera apresurada proceden a formular acusaciones, basándose en pruebas como la declaración de testigos o denuncias que resultan siendo falsas. En esa labor, naturalmente no se logra establecer la veracidad en los plazos que se establecen en la investigación para la etapa preparatoria, que son las bases para sustentar el acto conclusivo. "El principio de legalidad obliga a velar por la correcta aplicación de la ley penal en un proceso".<sup>19</sup>

La correcta aplicación de la ley penal, es siempre fundamentada en los principios que hacen que un proceso sea justo tanto para el imputado como para la víctima, siguiendo las directrices y el camino que conduzca hacia la verdad histórica de los hechos. realizando su función de manera independiente, imparcial y sin favorecer a ninguna de las partes implicadas en el proceso.

b) Imparcialidad: "Falta de designio anticipado o de prevención a favor o en contra de alguien o algo, que permite juzgar o proceder con rectitud".<sup>20</sup>

La imparcialidad es la característica que debe estar presente durante todo el proceso, tanto desde su inicio cuando se comienza a conocer y descubrir el hecho, como a través del desarrollo del proceso hasta su finalización. Esto con la finalidad de garantizar justicia para ambas partes pues no se puede hablar de justicia si existe parcialidad. "Desde el momento en que un sujeto procesal tiene un interés personal en que el

<sup>19</sup> Dimas Juárez, Jorge Luis. Análisis de la interpretación del Ministerio Público de acuerdo al principio del criterio de oportunidad. Pág. 83.

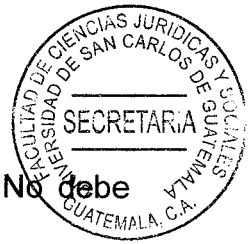

proceso termine de una determinada manera y no de otra, es parcial."<sup>21</sup> pensarse que la imparcialidad únicamente recae en el ente juzgador, este es uno de los principios que debe respetar y en los cuales debe basarse el Ministerio Público durante el desarrollo del proceso, actuando de manera neutral.

c) Principio de legalidad: instruye e indica que nadie podrá ser condenado o sancionado por acciones o conductas que no se encuentren expresamente establecidas en ley como delito o falta, por lo que el Ministerio Público perseguirá conductas delictivas y su accionar debe basarse según lo establecido en la Constitución Política del Estado, tratados, convenios internacionales y las leyes.

"El principio de legalidad es la exigencia de que toda pretensión y su resistencia o defensa sea tramitada de conformidad con el procedimiento adecuado y las normas procesales previstas en ley".<sup>22</sup> Esto con la finalidad de dar satisfacción procesal a las pretensiones de las partes.

#### $2.4.$ El querellante adhesivo

El Artículo 116 del Código Procesal Penal establece que en los delitos de acción pública, el agraviado con capacidad civil, su representante o guardador en caso de menores o incapaces, o la administración tributaria en materia de su competencia, podrán provocar la persecución penal o adherirse a la ya iniciada por el Ministerio Público.

<sup>&</sup>lt;sup>21</sup> Hassemer, Winfried. Fundamentos del derecho procesal penal. Pág. 184.

<sup>&</sup>lt;sup>22</sup> Ibíd. Pág. 192.

El mismo derecho podrá ser ejercido por cualquier ciudadano o asociación de ciudadano contra funcionarios o empleados públicos que hubieren violado directamente derecto humanos en ejercicio de su función, o con ocasión de ella, o cuando se trate de delitos cometidos por funcionarios públicos que abusen de su cargo.

Los órganos del Estado solamente podrán querellarse por medio del Ministerio Público. Se exceptúan las entidades autónomas con personalidad jurídica y la administración tributaria en materia de su competencia.

El querellante podrá siempre colaborar y coadyuvar con el fiscal en la investigación de los hechos. Para el efecto podrá solicitar, cuando lo considere, la práctica y recepción de pruebas anticipadas, así como cualquiera otra diligencia prevista en este Código. Hará sus solicitudes verbalmente o por simple oficio dirigido al fiscal quien deberá considerarlas y actuar de conformidad. Si el querellante discrepa de la decisión del fiscal podrá acudir al Juez de Primera Instancia de la jurisdicción, quien señalará audiencia dentro de las veinticuatro horas siguientes para conocer de los hechos y escuchará las razones tanto del querellante como del fiscal y resolverá inmediatamente sobre las diligencias a practicarse. De estimarlo procedente, el juez remitirá al fiscal general lo relativo a cambios de fiscal del proceso.

El querellante es la persona agraviada por una conducta que se encuentra tipificada en ley como delito. Esta persona tiene la facultad de iniciar la persecución penal o incorporarse a la ya iniciada por el Ministerio Público.

El Código Procesal Penal en el Artículo 117, denomina agraviado a:

- 1. La victima: son víctimas las personas que, individual o colectivamente, hayan sufrido daños, incluidas lesiones físicas o mentales, sufrimiento emocional, pérdida financiera o menoscabo sustancial de sus derechos fundamentales, como consecuencia de acciones u omisiones que violen la legislación penal vigente. Se incluye además, en su caso, al cónyuge, a los familiares o dependientes inmediatos de la víctima directa y/o a la persona que conviva con ella en el momento de cometerse el delito, y a las personas que hayan sufrido daños al intervenir para asistir a la víctima en peligro o para prevenir la victimización.
- 2. A los representantes de una sociedad por los delitos cometidos contra la misma y a los socios respecto a los cometidos por quienes la dirijan, administren o controlen.
- 3. A las asociaciones en los delitos que afecten intereses colectivos o difusos, siempre que el objeto de la asociación se vincule directamente con sus intereses.

El querellante tiene la atribución de cooperar y contribuir a la investigación iniciada de los hechos, es decir el ordenamiento jurídico faculta a la persona agraviada para ser colaborador en la persecución penal.

El Código Procesal Penal indica que el momento procesal oportuno para adherirse a la investigación es antes que el Ministerio Público requiera la apertura a juicio o el

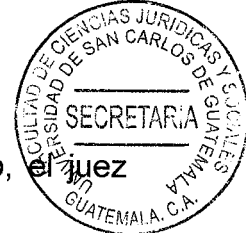

sobreseimiento. Esto corresponde a su fase intermedia. Vencido este término, rechazará sin más trámite.

El querellante participa de manera conjunta y efectiva con el Ministerio Público. Este se constituye en el proceso como una parte acusadora y tiene la facultad de colaborar con el fiscal en las actuaciones que este realiza. Sin embargo, también tiene la facultad de oponerse a las peticiones que realice el fiscal cuando así lo considere. El querellante se introduce al proceso penal a través del acto introductorio que es la querella, siendo el acto procesal a través del cual se manifiesta la voluntad del querellante de formar parte del proceso penal que ya ha iniciado o bien, como se indicó anteriormente iniciar la persecución penal.

#### $2.5.$ El imputado

Es la persona señalada de haber cometido el hecho delictivo. "El imputado es el interviniente contra quien se dirige la pretensión punitiva del Estado".<sup>23</sup> El Código Procesal Penal en el Artículo 70, denomina sindicado, imputado, procesado o acusado a toda persona a quien se le señale de haber cometido un hecho delictuoso. Condenado, es el que haya recaído en una sentencia condenatoria firme.

Toda persona contra la que se ha iniciado la persecución penal tiene derecho y la posibilidad de desvirtuar la acusación que se pretende hacer en su contra. Los derechos,

<sup>&</sup>lt;sup>23</sup> Ibíd. Pág. 223.

facultades y garantías del imputado se encuentran regulados en el Código Procesal Penal la Constitución Política de la República de Guatemala y otras leyes que reconocen al imputado, contando con amplias facultades y derechos en el proceso penal que deben cumplirse desde el inicio del proceso hasta su finalización.

Anteriormente en el sistema inquisitivo se le consideraba al imputado únicamente como objeto del proceso y no como parte y es hasta en el sistema acusatorio cuando el imputado deia de ser objeto del proceso para convertirse en sujeto del mismo.

Es de importancia hacer mención de las principales facultades con los que cuenta el imputado se encuentran:

- 1) El imputado puede declarar las veces que él quiera, siempre que esta declaración sea pertinente.
- 2) Presentarse espontáneamente a declarar ante el Ministerio Público para ser escuchado, en caso de que considere puede estar sindicado en un procedimiento penal de acuerdo a lo regulado en el Artículo 254 del Código Procesal Penal. Elegir un defensor de confianza que le asista de conformidad con el Artículo 92 del Código Procesal Penal.
- 3) Oponerse al pedido de acusación del Ministerio Público.
- 4) Estar presente y participar ampliamente en el debate.
- 5) Defenderse a sí mismo, renunciando a la defensa técnica, con la respectiva autorización del juez.

#### El abogado defensor  $2.6.$

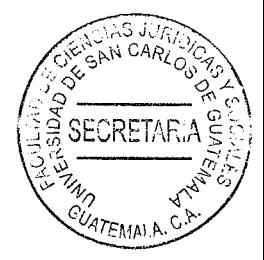

Una de las garantías y derechos fundamentales que le asisten al imputado es la del derecho de defensa. Cuenta con el derecho de encomendar su defensa al abogado que considere pertinente y conveniente, salvo ley en contrario. En el caso de que el imputado no designe un abogado el mismo será asistido por un abogado del Estado quien de igual manera deberá velar por los intereses y la defensa de su patrocinado.

"La defensa es una función procesal que realiza el procesado para oponerse a la acusación, la que podrá ejercerse por el propio imputado siempre que no afecte su eficacia. por un abogado particular de su confianza o por un defensor público".<sup>24</sup>

Este es principio y un derecho constitucional y se encuentra regulado en el Artículo 12 de la Constitución Política de la República de Guatemala que establece: "La defensa de la persona y sus derechos son inviolables. Nadie podrá ser condenado, ni privado de sus derechos, sin haber sido citado, oído y vencido en proceso legal ante juez o tribunal competente y preestablecido".

El Artículo precitado abarca distintos principios, entre ellos se encuentra; el debido proceso. principio de inocencia y el que interesa en este apartado que es el derecho de defensa al indicar que la defensa de la persona y sus derechos son inviolables. Es decir, no se pueden

<sup>&</sup>lt;sup>24</sup> Moras Mom, Jorge. Manual de derecho procesal penal. Pág. 54.

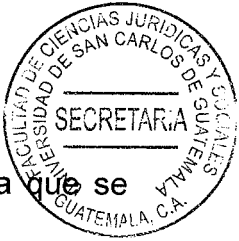

ni se deben violar, transgredir o infringir los derechos que le asisten, debido a encuentra encaminada a hacer valer en el proceso sus respectivos intereses.

#### $2.7.$ La víctima

Víctima es el sujeto que padece un daño por culpa propia, ajena o por causa fortuita. Es la persona que ha sufrido por culpa propia. Es la persona que sufre por culpa de otro que ha provocado el daño, o quien padece el daño por una causa fortuita, es decir por algo inesperado, imprevisto o imprevisible.

Es la persona individual o jurídica a la cual le han sido vulnerados o violentados los bienes jurídicos tutelados por la ley, principalmente en cuanto a la vida, salud, propiedad, honor, bienes e integridad, etc. La víctima sufre un daño y su objetivo y derecho es resarcir el daño que ha sido provocado.

Respecto a la persona que ha sido afectada por la comisión de un delito y se ha provocado un daño, el Código Procesal Penal en el Artículo 117 define agraviado como: "Artículo 117. Este Código denomina agraviado:

- $1)$ A la víctima afectada por la comisión del delito.
- Al cónyuge, a los padres y a los hijos de la víctima y a la persona que conviva con  $2)$ ella en el momento de cometerse el delito.
- A los representantes de una sociedad por los delitos cometidos contra la mismo  $3)$ los socios respecto a los cometidos por quienes la dirijan, administren o controller
- A las asociaciones en los delitos que afecten intereses colectivos o difusos, siempre  $4)$ que el objeto de la asociación se vincule directamente con dichos intereses".

Por lógica, en todos los delitos frente a un delincuente, existe una víctima o un agraviado a quien le han sido violados y vulnerados sus derechos. El agraviado es el sujeto pasivo de la acción cometida. "El hombre o la cosa sobre que recaen los actos materiales del culpable dirigidos al fin perverso, son los sujetos pasivos del delito".<sup>25</sup>

<sup>25</sup> Carrara, Francesco. Programa de derecho criminal. Pág. 67.

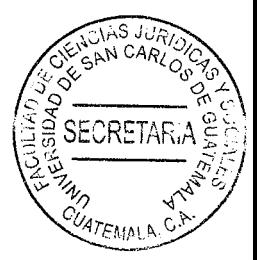

 $\hat{\mathcal{A}}$ 

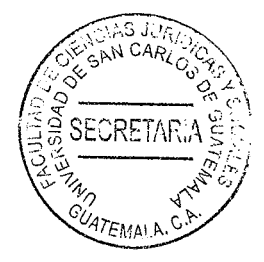

# **CAPÍTULO III**

#### $3.$ Procedimiento común

Anteriormente se indicó lo que es el proceso penal y su finalidad, siendo esencial comprobar la existencia de un delito a través de una investigación eficaz y así determinar la responsabilidad penal del acusado.

El proceso penal guatemalteco se desarrolla en tres etapas, las cuales se detallarán a continuación.

#### $3.1.$ Procedimiento preparatorio

El procedimiento preparatorio es la fase inicial del proceso penal y tiene por objeto regular la investigación a cargo del fiscal, bajo el control del juez, a fin de poder sustentar una acusación formal contra la persona que se considera responsable de un hecho delictivo. El juez verifica el respeto al ejercicio de los derechos fundamentales de las personas sindicadas de haber cometido un hecho delictivo, así como los derechos de las víctimas.

Comprende todas las actuaciones procesales desde que se pone en conocimiento el hecho delictivo a las autoridades, hasta la conclusión formal de la investigación a cargo del fiscal. para solicitar la realización de un juicio oral y público, la clausura provisional del caso por la imposibilidad de obtener un medio probatorio, la solicitud de la realización de un procedimiento abreviado, la solicitud de una salida alternativa, criterio de oportunidad suspensión a prueba de la persecución penal, o bien el sobreseimiento de la causa

Es la etapa inicial del proceso penal, a través de la cual por medio del acto introductorio se pone en movimiento al órgano jurisdiccional para iniciar la persecución penal, recabando los medios de convicción correspondientes para formular el requerimiento oportuno ante el juez contralor.

La etapa preparatoria en el procedimiento común y es de suma importancia ya que es en esta etapa en la cual se lleva a cabo la investigación preliminar a cargo del Ministerio Público en donde se recaban los elementos de convicción de cargo y de descargo, con el fin de decidir formular la acusación o no.

A diferencia del querellante, que tiene como fin acusar y llegar a una sentencia, es de importancia que se anote y explique que el Ministerio Público debe basarse en el principio de objetividad en donde el fiscal debe actuar observando siempre la objetividad en las funciones que realiza.

El Ministerio Público es el encargado y facultado por el Estado de ejercitar la acción penal y realizar la función investigadora, mientras el juez es el encargado de controlar esta investigación para verificar que los derechos y garantías del imputado no sean vulnerados y decidir de manera imparcial la situación del imputado, y encontrándose al defensor intercediendo por demostrar la inocencia de su patrocinado.

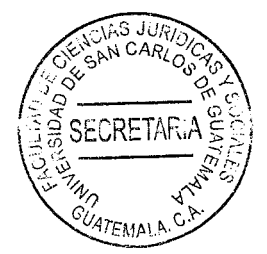

#### $3.2.$ Investigación preliminar

La investigación preliminar es la fase en la cual el Ministerio Público realiza una investigación para identificar si existe un hecho delictivo y a los sindicados de estos actos criminales. Este período inicia con la denuncia, querella o de oficio, a partir de la cual el fiscal y/o la policía realizan un conjunto de acciones de investigación que permitan justificar la aprehensión del sindicado, con el fin de ligarle formalmente al proceso a través del auto de procesamiento.

La investigación preliminar inicia con el acto introductorio que se explica brevemente a continuación:

- Denuncia: es el acto introductorio a través del cual de manera escrita u oral, a) cualquier persona pone en conocimiento al Ministerio Público, policía o tribunal sobre la comisión de un hecho delictivo.
- $b)$ Querella: es el acto introductorio mediante el cual el interesado se constituye como parte del proceso penal en ejercicio de un derecho vulnerado hacia su persona, sus parientes o en contra de su patrimonio.
- $c)$ Prevención policial: es el documento mediante el cual la Policía Nacional Civil informa al Ministerio Público lo relacionado a un hecho delictivo, perseguible de oficio con o sin detenidos. Cuando la policía tenga noticia sobre la comisión de un

delito, debe comunicarlo al Ministerio Público, pudiendo realizar y practical auell que le sean delegadas una vez que intervenga el Fiscal. En todos los cas institución policial debe entregar el correspondiente informe policial al Fiscal.

El fiscal examinará la información recabada que obra en su poder que aparece en la denuncia, prevención policial, querella o cualquier otro medio por el cual se puso en conocimiento la existencia de un hecho delictivo.

En el procedimiento preparatorio se desarrollarán todas aquellas diligencias necesarias para determinar si hay fundamento para el planteamiento de una acusación o por el contrario la abstención de la acción penal, esto se realizará a través de actividades previas. algunas de ellas son: inspección en la escena del crimen, incautación o secuestro, prácticas periciales, declaración del imputado, recolección de testimonios, careos, identificación de cadáveres y reconstrucción de los hechos que concluirán en el requerimiento fiscal que corresponda.

Esta etapa del proceso es sumamente importante, ya que cualquier error o falta en que se haya fundamentado el requerimiento fiscal repercutirá en las etapas posteriores, lo cual resulta en gran responsabilidad y compromiso al Ministerio Público ya que se debe analizar de manera correcta y eficiente las investigaciones de la información que tengan en su poder, ya que pueden verse vulnerados los derechos del imputado por una evidencia alterada, una denuncia falsa o un testimonio falso.

"Al iniciar una investigación preliminar, se tiene por lo general a un denunciado o singie dicho de otra manera, una persona que es señalada por otra (el denunciante) **COMO** vinculada a un probable hecho delictivo y sobre la cual versa una expectativa en relación a su participación en dicho hecho. En este estadio inicial no se requiere que la denuncia sea necesariamente fundada en medios de prueba ni que exista aún ninguna vinculación penalmente relevante entre una persona y un suceso".<sup>26</sup>

El Artículo 309 del Código Procesal Penal indica el objeto de la etapa preparatoria. En la investigación de la verdad el Ministerio Público deberá practicar todas las diligencias pertinentes y útiles para determinar la existencia del hecho, con todas las circunstancias de importancia para la ley penal. Asimismo, deberá establecer quiénes son los partícipes, procurando su identificación y el conocimiento de las circunstancias personales que sirvan para valorar su responsabilidad.

Atendiendo a lo establecido en el Artículo citado, es el Ministerio Público el encargado de practicar las diligencias necesarias para determinar si existe responsabilidad penal y probarlo, haciendo la observación que es una investigación de la verdad, averiguar lo que realmente sucedió. Investigar la verdad debe ser el propósito que acompaña la ocupación del ente investigador como un principio que guía la pesquisa.

En esta etapa el Ministerio Público tiene como finalidad realizar la investigación para determinar si hay delito y si lo hay quienes son los autores y partícipes y cuál fue el daño

<sup>&</sup>lt;sup>26</sup> Hassemer. Op. Cit. Pág. 157.

causado. Al llevar a cabo el reconocimiento de los hechos en el escenario del crimen todo esto lo guiará a una construcción de hipótesis posibles, las cuales deberán comprobarse posteriormente y al confirmar la hipótesis planteada debe saber cómo va a probarla ante el juez e identificando el tipo penal se llevará a cabo el planteamiento de la acusación o desestimación del caso.

"Las fases de la investigación son:

- Precisar y anotar los hechos que constituyen el crimen.  $a.$
- $b$ . Identificar al criminal y a sus cómplices si los hay.
- Aprehender al criminal o criminales. C.
- $\mathbf{d}$ Obtener, preservar y valorar la prueba.
- Presentar la prueba".<sup>27</sup>  $\mathbf{e}$ .

Los pasos más complicados de los anteriores citados son sin duda: precisar y anotar los hechos que constituyen el crimen e identificar al criminal y a sus cómplices si los hay, ya que el identificar al criminal o la posible participación en el hecho delictivo es consecuencia de la precisión y de una investigación que se realice de manera efectiva del conjunto de hechos que constituyen el delito. A partir de esta investigación preliminar el fiscal del Ministerio Público debe examinar la información recabada y determinar si el hecho es constitutivo de delito, si se puede identificar a la víctima o existan obstáculos al ejercicio de la acción penal.

<sup>&</sup>lt;sup>27</sup> Reyes Calderón, José Adolfo. Técnicas criminalísticas para el fiscal. Pág. 25.

El escenario del crimen y las circunstancias fácticas son de especial incidencia para fiscal. Estas circunstancias deben hacer parte de la hipótesis planteada del investigado en las que debe basar su acusación y en la búsqueda de pruebas ya que cada circunstancia debe ser probada y deberá preguntarse:

1. ¿Qué?,

- 2. ¿Quién o quiénes?,
- 3.  $i$ Cuándo?,
- 4. ¿Dónde?,
- 5. ¿Cómo?,
- 6.  $\lambda$ Por qué?.

Debe abogarse por una reconstrucción ideal de los hechos, si la reconstrucción ideal de los hechos es inexacta o erróneo la sentencia solo puede ser injusta. "La reconstrucción ideal del hecho debe estar presidida por las leyes de la lógica, las normas de la experiencia, y el aporte de la psicología".<sup>28</sup>

"Los actos o medios de investigación que se realizan en la etapa preparatoria del proceso tienen una doble finalidad: la inmediata es obtener y recoger elementos de conocimiento sobre el hecho imputado, suficientes, e idóneos para decidir en cada etapa. Se orientan a fundamentar en el grado de probabilidad, las decisiones que tiene que tomar el juez contralor en la etapa preparatoria y en la intermedia. Estos mismos actos de investigación tienen la finalidad mediata, de ofrecerse para verificar en juicio las hipótesis o afirmaciones

<sup>&</sup>lt;sup>28</sup> Hassemer. Op. Cit. Pág. 276.

de las partes. Los elementos de investigación pues, son pruebas potenciales anteriormente citado, es importante hacer énfasis en la doble finalidad que se indica titul tiene la etapa preparatoria, siendo esta tener los elementos necesarios, suficientes e idóneos para decidir en cada etapa, porque si bien los elementos de investigación recabados en la etapa preparatoria no tienen valor probatorio en el juicio oral, estos medios de investigación tienen su importancia en el sustento que dan a la etapa preparatoria y la etapa intermedia, por lo que debe manejarse basándose en los principios del proceso penal para no vulnerar los derechos del imputado, ni de la víctima y que estos y el proceso no sea violentado.

"Por ello se ha dicho que la investigación se caracteriza por ser una fase de averiguación de los hechos, mientras que el juicio es la fase para la acreditación o adjudicación de los mismos".<sup>30</sup> Le corresponde al juez de la investigación preparatoria pronunciarse al respecto sobre las medidas preventivas, resolver y decidir sobre cuestiones previas y controlar el cumplimiento del plazo de la investigación.

#### $3.3.$ Etapa intermedia

Es la que se encuentra entre la investigación y el debate, de esa cuenta que se le denomine intermedia y tiene por objeto depurar y preparar el debate. Dentro del Código Procesal Penal se encuentra regulado en los artículos 332 al 345.

<sup>&</sup>lt;sup>29</sup> Calderón Menéndez, Rubén Aníbal. La prueba en materia penal. Pág. 17.

<sup>&</sup>lt;sup>30</sup> Ibíd. Pág. 79.

El procedimiento intermedio es una garantía del procesado, en el sentido que No sometido en forma arbitraria a un juicio, sino que el juez de primera instancia valorará la investigación de la fiscalía para determinar si existen suficientes elementos de investigación que demuestren la probable participación del procesado en un hecho delictivo que amerita ser llevado a debate.

El procedimiento tiene esencialmente un carácter garantista y responde al humanitarismo del derecho penal contemporáneo que impide llevar a un juicio a una persona sin un mínimo de probabilidades de imputación y sirve para: a) asegurar la posibilidad del acusado, su defensor y el querellante de oponer obstáculos de forma o fondo al requerimiento del órgano acusador del Estado, o de objetarlo respectivamente, b) fijar el hecho por el cual se practicará juicio oral y público y determinar a la persona a la que se le atribuye; y c) cumplir la obligación de que el acusado sea informado del hecho por el que se pide sea juzgado y para que conozca las pruebas en que se basa la acusación.

#### $3.4.$ Etapa del debate

El debate es la culminación del proceso penal, porque en él se dicta la sentencia condenando o absolviendo al acusado. Es la única parte del proceso donde se rendirán las pruebas y el juez viendo y oyendo a las partes en forma personal, se formará un criterio para dictar su fallo final. El Código Procesal Penal establece la regulación legal de la fase del debate en los artículos 346 y 397, definiendo de manera específica el desarrollo de cada una de las fases que este comprende siendo estos: a) La preparación del debate, b)

El debate y, c) deliberación y sentencia. Estas fases permiten el desarrollo efectiva del debate siendo esta fase la principal del proceso, pues tiene por fin establecer si se acreditan o no las argumentaciones y medios de prueba ofrecidos por los sujetos procesales, para determinar la participación o no del acusado en el hecho que se le imputa.

#### $3.5.$ Etapa de impugnaciones

En esta etapa se interponen los recursos en contra de las resoluciones judiciales, de conformidad con el libro tercero del Código Procesal Penal los recursos que se interponen son: reposición, apelación, recurso de queja, apelación especial, casación y revisión.

Los recursos o impugnaciones son los medios procesales a través de los cuales las partes solicitan la modificación de una resolución judicial, que consideren injusta o ilegal, ante el juzgado o tribunal que dictó la resolución o ante uno superior.

Para que procedan los recursos antes mencionados se requiere de ciertos supuestos procesales: ser agraviado y expresar los motivos de la afectación, ser parte legítimamente constituida o afectada por la sentencia, cumplir con los requisitos de forma establecidos e interponerlos en el plazo legal, y que la resolución sea impugnable.

El Artículo 398 del Código Procesal Penal establece la facultad para recurrir: "Las resoluciones judiciales recurribles solo por los medios y en los casos expresamente establecidos. Pero únicamente podrán recurrir quienes tengan interés directo en el asunto".

El Artículo 399 del Código Procesal Penal Decreto 51-92 del Congreso de la Republica de Guatemala regula: "Interposición. Para ser admisibles, los recursos deberán interpuestos en las condiciones de tiempo y modo que determine la ley.

SECRETA

Si existiesen defecto u omisión de forma o de fondo, el tribunal lo hará saber al interponerse dándole un plazo de tres días, contados a partir de la notificación al recurrente, para que lo amplíe, o corrija, respectivamente".

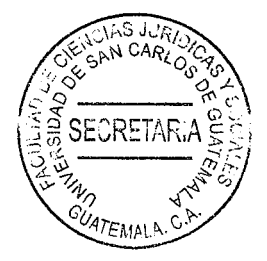

 $\bar{z}$ 

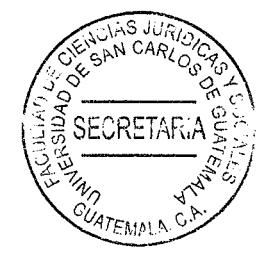

# **CAPÍTULO IV**

### 4. Crítica ética y jurídica en la etapa preparatoria en el proceso penal

#### Axiología jurídica  $4.1.$

Los aspectos axiológicos y jurídicos desde el punto de vista de la ponente son aspectos inherentes a todo sistema jurídico. Al analizar el deber ser del derecho, entender, interpretar y comprender correctamente su aplicación en el ejercicio de la profesión y la importancia de ejercer dicha profesión aplicando los valores morales y jurídicos esenciales, de lo contrario de qué manera podría lograrse lo justo.

La axiología jurídica es el estudio de los valores jurídicos en la creación y aplicación de normas jurídicas, siendo la misma su relación con el derecho y radicando en ella la importancia de los valores éticos y morales en el proceso.

La axiología jurídica explica de manera oportuna cuales son los valores que deben aplicarse y que harán un correcto modelo de derecho. Se refiere a la estimación o valoración del contenido de las normas que integran un ordenamiento jurídico determinado. Si el derecho es la ciencia que regula la conducta del hombre en sociedad y resuelve los conflictos que se plantean en la misma. Esta ciencia debe de encontrarse y ser inspirada en los valores necesarios y esenciales para conducir al hombre en sociedad y de esta manera lograr el bien común, la justicia y la seguridad jurídica.

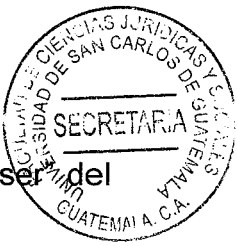

La axiología jurídica como se indicaba anteriormente hace referencia al "deber se derecho y al conjunto de valores que deben componer y fundamentar el mismo.

#### $4.2.$ Valores jurídicos

"Se entiende por valor todo aquello que lleve al hombre a preservar y crecer en su dignidad de persona. La axiología jurídica es el enjuiciamiento crítico del derecho positivo desde un determinado sistema de valores; pero también es la confrontación racional y análisis crítico de los diferentes sistemas de valores que, de modo sucesivo y simultáneo; tratan de presentarse como legítimos o justos".<sup>31</sup>

Los valores fundamentales que persigue la axiología jurídica son: la justicia, la seguridad jurídica y el bien común, de los que se desprenden la libertad, paz, igualdad etc.

a) Justicia: es el supremo valor, según Platón es la Supremo virtud, para quien todas las virtudes se fundamentan en la justicia y la justicia se basa en realizar el bien. La justicia es el valor fundamental para establecer y fundamentar las normas; para algunos autores la justicia es la virtud cardinal de retribuir a cada uno lo que por derecho le corresponde, siendo un ente ideal que provoca satisfacción cuando se cree que la misma se ha efectuado y provoca insatisfacción o molestia cuando se cree lo contrario.

<sup>31</sup> Fernández Bulté, Julio. En axiología jurídica. Pág. 39.

- $b)$ Bien común: es uno de los objetivos que persique el derecho, es una ∖de∕vlas finalidades primordiales que, a través de sus mecanismos pretende lograr la resolución de conflictos que puedan suscitarse y el bienestar social. Siendo el derecho la ciencia que regula el actuar del ser humano en sociedad, al estar el hombre en sociedad su objetivo es el bien común tomando en cuenta en su propia superación el factor colectivo que determinará su accionar personal en un campo lícito sin perjudicar, ni vulnerar los derechos de otros. Se fundamenta la norma en este valor, para lograr el bien común o el bienestar social.
- $\mathsf{c}$ Seguridad jurídica: corresponde a un valor inherente al derecho, es una de sus manifestaciones siendo uno de los valores fundamentales del derecho que busca que la creación y aplicación correcta de sus normas, lo cual va orientado en busca del bien común.

El valor de seguridad jurídica es la confianza que debe y tiene el derecho de tener el ciudadano en el sistema de justicia, sus mecanismos, normas, defensas y procesos que están destinados a regular la conducta del hombre en sociedad. La seguridad jurídica es la cualidad del ordenamiento que produce certeza y confianza en el ciudadano sobre lo que es derecho en cada momento y sobre lo que previsiblemente será en un futuro.

La seguridad jurídica es la pretensión de todo sujeto de saber a qué atenerse, es decir saber a qué se sujetará y tener la confianza en ese ordenamiento jurídico que

brinda los mecanismos. Por lo tanto, es imprescindible no hablar de valores jurídicos en el sistema de justicia, siendo la misma justicia un valor.

El ordenamiento jurídico debe estar totalmente fundamentado en los valores que hagan un sistema de justicia correcto, limpio, ético. Sin estos valores el sistema de justicia se convierte en un sistema fallido, inservible, siendo únicamente una justicia disfrazada.

El valor de la seguridad jurídica puede verse seriamente vulnerado por la falta de ética y arbitrariedad con la que se manejan mecanismos y procesos, tanto los plasmados en la normativa como al momento de aplicarla, por lo tanto, quienes cuentan con la facultad de servir a la justicia es importante que actúen siempre atendiendo a la ética y a la axiología que da vida a la normativa jurídica. Toda persona debe estar consciente y tener la probabilidad de saber si su conducta es lícita y se encuentra apegada a la ley, o en caso contrario saber cuál es la sanción legal en caso de infringirla.

"La seguridad jurídica brinda confianza en el orden jurídico, fundada en pautas razonables de previsibilidad, que es presupuesto y función de los Estados de derecho. Supone el conocimiento de las normas vigentes, pero también una cierta estabilidad del ordenamiento".<sup>32</sup>

<sup>&</sup>lt;sup>32</sup> Pérez Luño, Antonio Enrique. La seguridad jurídica. Pág. 30.

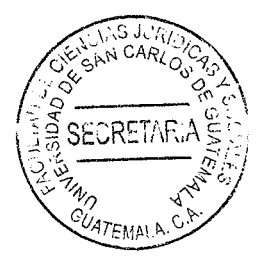

#### $4.3.$ Importancia de la ética jurídica en el proceso penal

El sistema procesal penal lo define como el conjunto de procedimientos que determinan y conforman el proceso penal. Tienen como piedra angular el principio de objetividad, y no es para menos pues todo sistema eficiente debe basar la búsqueda de la justicia en la verdad histórica de los hechos. Es fundamental que deba sujetarse a la ciencia y a la técnica; pero de nada sirve hablar de ciencia y técnica si quienes tienen el deber de contribuir no se sujetan a la ética y por lo tanto violentan el sistema jurídico.

Las formas de vinculación de una persona a la investigación penal se pueden resumir en la denuncia, conocimiento de oficio, prevención policial y la querella, y estos actos iniciales que implican la existencia de la notitia criminis representan la responsabilidad de cumplir con los fines del proceso que implican la inmediata averiguación, determinación y valoración de los hechos delictivos, el establecimiento, en sentencia, de la participación del imputado y la determinación de su responsabilidad y la pena que le corresponde así como la ejecución misma.

En forma mediata del proceso penal busca la actuación de la ley para lograr el fin supremo de justicia y paz social; aquí es donde se redefine el principio de objetividad que de conformidad con el Artículo 108 del Código Procesal Penal prescribe: "En el ejercicio de su función, el Ministerio Público adecuará sus actos a un criterio objetivo velando por la aplicación de la correcta aplicación de la ley penal. Deberá formular los requerimientos y solicitudes conforme a ese criterio aún en favor del imputado".

El proceso penal guatemalteco atendiendo a la ley se desarrolla en las siguientes

### 4.3.1. Etapa preparatoria

En el presente caso es el tema coyuntural, en la cual se lleva a cabo la investigación preliminar de un delito para reunir datos y elementos de prueba que permitan plantear una pretensión fundada, la cual lleva al acto conclusivo.

### 4.3.2. Etapa intermedia

Es el procedimiento cuya función es evaluar y decidir judicialmente sobre las conclusiones planteadas por el Ministerio Público, con motivo de la investigación preparatoria, en la cual se verifica la procedencia de la apertura a juicio, procedimiento abreviado, suspensión condicional de la persecución penal o criterio de oportunidad si no se hubiere solicitado anteriormente. De ordenarse la apertura a juicio se debe cumplir con la siguiente fase.

### 4.3.3. Etapa del debate

Esta es la etapa plena y principal del proceso porque en ella se produce el encuentro personal de los sujetos procesales y de los órganos de prueba, se comprueban y valoran los hechos y se resuelve, como resultado del contradictorio, el conflicto penal". Atendiendo que la acción penal proviene de la obligación del Estado de proteger bienes y valores jurídicos, por ello su ejercicio es un deber estatal, aspecto que implica que el Ministerio

Público tiene el deber de ser cuidadoso en el tratamiento objetivo que se debe dar investigación, atendiendo a que el hecho es la suma de sus circunstancias.

Ministerio Público es el órgano de comunicación entre el gobierno y los tribunales, le corresponde la investigación de los delitos para los fines del proceso penal y ejercer, en nombre de la sociedad la acción penal pública, para lo cual actuará sometido al principio de legalidad.

#### $4.4.$ Importancia de la ética jurídica en la etapa preparatoria

La etapa preparatoria cuenta con tres subetapas o sub-fases, siendo las mismas las que a continuación se indican:

# 4.4.1. De los actos iniciales o de la investigación preliminar

Comienza con la denuncia, Artículo 297 del Código Procesal Penal. La querella de acuerdo al Artículo 302 del Código Procesal Penal; la intervención policial, de conformidad con el Artículo 304 del Código Procesal Penal; el conocimiento de oficio según el Artículo 367 y 289 del Código Procesal Penal.

Posterior al acto introductorio puede suceder la desestimación, obstáculos a la persecución penal o la detención legal del imputado dependiendo la investigación preliminar realizada.

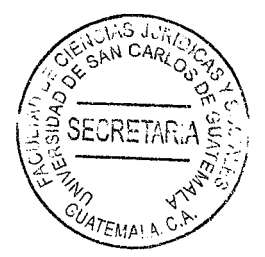

## 4.4.2. Del procedimiento preparatorio

El Artículo 323 del Código Procesal Penal debe concluir lo antes posible basándose en el principio de celeridad que el caso amerite y deberá practicarse en un plazo de tres meses. auto de prisión preventiva, o, un plazo de seis meses, medida sustitutiva de acuerdo al Artículo 324 Bis.

### 4.4.3. La conclusión de la etapa preparatoria

Constituida por los llamados actos conclusivos consignados en el Artículo 332 del Código Procesal Penal siendo estos: la acusación, el sobreseimiento, la clausura provisional.

La acusación: es el escrito mediante el cual el Ministerio Público en ejercicio de la acción penal pública presenta y fundamenta pretensión punitiva contra una persona determinada, a la que le atribuye la comisión de un hecho tipificado en la ley como delito.

Cuando la investigación realizada proporcione fundamento serio para el enjuiciamiento público del imputado con la apertura se formulará la acusación según lo establecido en el Artículo 332 Bis del Código Procesal Penal, debiéndose aclarar además que la etapa preparatoria del proceso penal en la acusación debe contender una adecuada fundamentación pues la imputación formal ya no es la simple atribución de un hecho punible a una persona, sino que la misma debe sustentarse en la existencia de indicios suficientes sobre la existencia del hecho y la participación

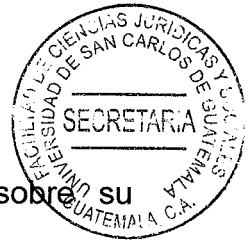

del imputado en el mismo, deben apreciarse indicios racionales sobré participación en el hecho que se le imputa.

- El sobreseimiento: el Ministerio Público lo solicita cuando el sindicado previa investigación se determina que no participó en el hecho delictivo y se encuentra regulado en el Artículo 328 del Código Procesal Penal, puntualmente establece: "Corresponderá sobreseer en favor del imputado:
- $1)$ Cuando resulte evidente la falta de alguna de las condiciones para la imposición de una pena, salvo que correspondiere proseguir el procedimiento para decidir exclusivamente sobre la aplicación de una medida de seguridad y corrección y:
- $2)$ Cuando a pesar, de la falta de certeza, no existiere razonablemente, la posibilidad de incorporar nuevos elementos de prueba y fuere imposible requerir fundadamente la apertura del juicio". Es decir, los medios de prueba son insuficientes y no muestran la culpabilidad.
- Clausura provisional: es un acto conclusorio, no definitivo, de la etapa preparatoria del proceso penal que procede cuando los elementos de prueba obtenidos durante la etapa de investigación no son suficientes para someter a una persona a juicio oral y tampoco procede o es conveniente sobreseer el proceso.

Es fundamental otorgar la importancia debida a los medios de investigación que sustentan la etapa preparatoria, ya que estos serán los que en la etapa intermedia proporcionan la información al juez para decidir si una persona sea sometida o no a juicio oral y público por
la probabilidad de su participación en un hecho delictivo o para verificar la fundamentación de las otras solicitudes del Ministerio Público.

Tal como lo establece el Artículo 332 del Código Procesal Penal, el Ministerio Público es el encargado de llevar a cabo la investigación y debe tener en cuenta que preparar la investigación también implica cuestionar peritajes y dictámenes científicos y técnicos y no darlos por verdaderos hasta no obtener una respuesta satisfactoria que den sustento a la etapa preparatoria. Se debe evitar acusaciones superficiales manipuladas o arbitrarias; evaluar correctamente al testigo para procurar en la medida de lo posible que no altere la verdad histórica de los hechos pues la memoria en un momento dado puede presentar ciertos inconvenientes de olvido, pero manipular la verdad es un asunto que tiene relación con los valores que deben imperará para lograr una justicia coherente, debido a ello es indispensable un estudio pormenorizado de la idoneidad del testigo.

La valoración de la prueba se efectuará en la etapa correspondiente siendo está en la etapa del debate, basándose en el sistema de la sana crítica razonada pero la evidencia en la etapa preparatoria es fundamental tanto como la prueba del debate.

La primera sirve para fundamentar la acusación; y la segunda, sirve para fundamentar la sentencia; pero básicamente la misma evidencia es usada como prueba, y sabemos que en muchas ocasiones los medios de investigación recabados en la etapa preparatoria son alterados al presentarse como prueba dentro del debate propiamente, razón que sustenta la crítica ética y jurídica al procedimiento preparatorio.

Al establecer lo anterior se indica que lo recabado durante la investigación preparatoria es base para fundamentar de manera coherente las peticiones realizadas en esta etapa. siendo el sustento de la acusación, o bien solicitar el sobreseimiento y la clausura provisional. La vía especial del procedimiento abreviado realiza la solicitud de la aplicación del criterio de oportunidad o la suspensión de la persecución penal.

SECRETAF

El poder judicial se constituye en el garante de la defensa del Estado de derecho, de tal manera que responder por el cumplimiento del debido proceso y resquardarlo representa la garantía esencial ético-jurídica para lograr la armonía social.

Se debe de tener especial cuidado en el análisis y estudio de las delaciones, primero se debe de considerar que las anónimas, las simulaciones de delito, las falsas denuncias, las calumnias, injurias y difamaciones pueden ser depuradas de entrada con una investigación abnegada y especializada que se debe instituir necesariamente como política criminal del estado.

Accediendo a las garantías constitucionales, la garantía de inocencia debe obligar al Ministerio Público a recabar toda aquella información que sirva para depurar todo obstáculo en la función de acusar. Es decir que en todo el curso del proceso por mandato constitucional el procesado debe ser considerado inocente y debe establecerse que la etapa preparatoria al complementar la evidencia se determina debido a que no hay elementos racionales suficientes que puedan culminar con una acusación el proceso sobreseído, esto para que los derechos humanos del detenido no sean violentados durante

la investigación preparatoria. Los derechos humanos del detenido deben ser protegidos y resguardados en todo momento, para no provocar un entorpecimiento de la investigación misma y la aclaración de los hechos.

En consecuencia, el Artículo 372 del Código Procesal Penal y otros relacionados como el Artículo 181 y 290 del instrumento legal precitado confieren las herramientas para poder realizar el análisis ético y jurídico del procedimiento preparatorio que deberá conferir fundamento a la fase conclusiva a la que hemos hecho referencia.

No puede hacerse referencia únicamente a la inocencia por ausencia de participación en el hecho o por ausencia de acción, sino también a estados de inocencia en algunos casos provocados por existencia de fuerza física irresistible, vis absoluta o la coacción moral (vis compulsiva, que es psicológica) porque sucede que debe considerarse que el hecho es el primer elemento en el orden de prelación lógica del delito, pero no necesariamente será el delito mismo.

La inocencia por ausencia de participación en el hecho establece categóricamente que el acusado no está vinculado en manera alguna con la sindicación que se hace en caso de ausencia de acción y de las fuerzas precitadas.

En términos generales se ha aceptado que toda conducta del hombre que no sea voluntaria espontánea y motivada, carece de acción. Se considera que no existe acción en los casos de, sueño o sonambulismo. Los mismos son estados que anulan los movimientos

voluntarios del individuo, lo cual implica la sugestión o hipnosis que es ejercida sobre sujeto que alcanza un grado extremo. En estos casos es el agente que permanece decisión y tiene anulada su voluntad. La inconsciencia en sus grados máximos determina la anulación de movimientos voluntarios; y la fuerza física irresistible, es una coacción violenta, material y física en la que una persona queda materialmente sujeta a la voluntad del sujeto activo.

Concluyendo, la normativa jurídica penal debe buscar un equilibrio entre las dos políticas criminales más importantes: Es decir, la parte que se preocupa en lograr la mayor eficacia en la aplicación de la norma penal sustantiva como medida político-criminal de lucha contra la delincuencia o, lo que es lo mismo, persigue que se materialice la coerción penal estatal con la mayor efectividad posible.

Este modelo prioriza la eficacia de la acción penal estatal en desmedro del resguardo de los derechos y garantías individuales. Esta tendencia guarda compatibilidad con el llamado sistema inquisitivo y lo que busca prioritariamente es dotar al proceso penal de un sistema de garantías en resguardo de los derechos individuales, impidiendo con ello el uso arbitrario o desmedido de la coerción penal.

Esta tendencia caracteriza al llamado proceso acusatorio. De tal forma que la aplicación pura de cualquiera de las dos tendencias conduce a resultados previsiblemente insatisfactorios. Así, un modelo procesal penal que persiga la eficacia de la aplicación efectiva de la coerción penal en sacrificio de los derechos y garantías que resguardan la

libertad y dignidad humana, solamente es concebible en un Estado autoritario. Del mísmo modo, un modelo procesal de garantías convertiría a los preceptos penales en conminaciones abstractas sin posibilidad real de aplicación concreta, dado que la hipertrofia de las garantías neutralizaría la eficacia razonable que todo modelo procesal debe tener.

EORFTA

De ahí que la tesis que propugna el equilibrio entre la búsqueda de la eficiencia y la salvaguarda de los derechos y garantías se constituye en la síntesis que busca cumplir eficazmente las tareas de defensa social, sin abdicar el resguardo de los derechos y garantías del imputado.

En correspondencia con los argumentos precitados debe de considerarse dentro del que hacer real a la dignidad humana como el valor supremo que debe privar en la persecución penal. Si en la etapa de investigación se incluyen evidencias que tiendan a destruir la dignidad humana al manipularlas y con esa manipulación al pasar la etapa intermedia y llegar a un debate se presentan como pruebas, se encuentra que se violenta no solo la estructura esencial del debido proceso, sino su esencia que debe ser axiológica porque se trata del respeto a la persona en su integridad, por ejemplo, si la evidencia testimonial hablando propiamente de la etapa preparatoria brinda una declaración viciada o conveniente y la misma se torna irrefutable en la fase de debate, bajo el argumento que la fase preparatoria ha precluido, no se está logrando el fin supremo del proceso penal que es la consecución de la verdad, ni tampoco se están favoreciendo los valores para favorecer la tutela judicial efectiva, porque se permite que una fase del proceso no pueda

ser cuestionada. En principio la esencia de un proceso penal debe respetar el detecto al contradictorio.

No tiene nada de inconveniente proveer de todo lo necesario al esclarecimiento de la verdad histórica en la comisión de un hecho antijurídico y el fortalecimiento del principio de imputación necesaria cuya base la proporcionan los elementos de investigación recabados en la etapa preparatoria. Resulta entonces indispensable que el cuestionamiento en el debate propiamente abarque axiológicamente todas las etapas del proceso para descartar cualquier tipo de manipulación.

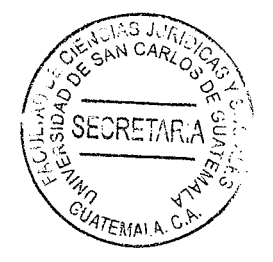

 $\mathcal{L}_{\mathcal{A}}$ 

## **CONCLUSIÓN DISCURSIVA**

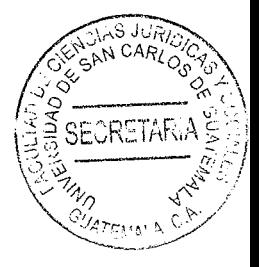

El proceso penal aún en sus diferentes fases debe ser en lo mínimo transparente; es decir objetivo, de tal manera que debe constituir una unidad ética desde el inicio de la investigación con la evidencia hasta el dictado de la sentencia con fundamento en la prueba. El problema se suscita en la constante cuando en la evidencia propia de la etapa preparatoria y que fundamenta la acusación se puede convertir en objeto de tergiversación al momento de ser objeto de prueba en el debate; esta es una constante en el proceso penal guatemalteco, que comúnmente al considerar que la etapa preparatoria al ser previa a la del juicio puede ser objeto de argumento de preclusión al generarse la susceptibilidad de variar las evidencias ya en el juicio propiamente, considerando por ejemplo que una evidencia testimonial en la etapa preparatoria pueda alterarse al ser prestada en la fase del debate, aspecto que contradice evidentemente los fines del proceso penal y los principios axiológicos que rigen el mismo. Al hablar de fundamentos legales recurrimos a lo establecido en el Artículo 5 del Código Procesal Penal, que literalmente establece: "Fines del Proceso. El proceso penal tiene por objeto la averiguación de un hecho señalado como delito o falta y de las circunstancias en que pudo ser cometido; el establecimiento de la posible participación del sindicado; el pronunciamiento de la sentencia respectiva, y la ejecución de la misma. La víctima o el agraviado y el imputado, como sujetos procesales, tienen derecho a la tutela judicial efectiva. El procedimiento, por la aplicación del principio del debido proceso, debe responder a las legítimas pretensiones de ambos.", el Artículo 5 como tal, al desarrollar Preceptos Constitucionales tales como el Articulo, 1, 2, 4, 12 y 14 de la Constitución Política de la República de Guatemala debe complementarse y

concatenarse esencialmente con lo establecido también en las normas ordinaltas que garantizan la idoneidad de un proceso así por ejemplo citamos el Artículo 108 del Código Procesal Penal que establece: "Artículo 108.- Objetividad. En el ejercicio de su función, el Ministerio Público adecuará sus actos a un criterio objetivo, velando por la correcta aplicación de la ley penal...".

CRETAE

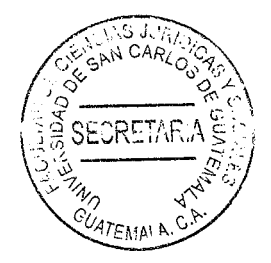

## **BIBLIOGRAFÍA**

- PELLECER, César. Curso básico sobre derecho procesal penal **BARRIENTOS** guatemalteco. 6ª ed. Guatemala: Ed. Llerana, S.A., 1995.
- BINDER, Alberto. Introducción al derecho procesal penal. 5ª ed. Madrid, España: Ed. Marcial Pons, 1989.
- CABANELLAS DE TORRES, Guillermo. Diccionario de derecho usual. 8ª ed. Buenos Aires, Argentina: Ed. Heliasta, S.R.L., 1988.
- CALDERÓN MENÉNDEZ, Rúben Aníbal. La prueba en materia penal. 4ª ed. Guatemala: Ed. Piedra Santa, 1992.
- CARRARA, Francesco. Programa de derecho criminal. 5ª ed. Madrid, España: Ed. Temis, 2009.
- DIMAS JUÁREZ, Jorge Luis. La interpretación del Ministerio Público de acuerdo al principio del criterio de oportunidad. 2ª ed. Guatemala: Ed. Mayté. 2002.
- FERNÁNDEZ BULTÉ, Julio. En axiología jurídica. 4ª ed. La Habana, Cuba: Ed. Solares, 1997.
- FIGUERO SARTÍ, Raúl. Jurisprudencia penal legal. 6ª ed. Madrid, España: Ed. F&G Editores., 2011.
- FLORES SAGÁSTEGUI, Abel Ángel. Desarrollo y modelos según el nuevo proceso penal. 5ª ed. Valencia, España: Ed. Civitas, 1990.
- GONZÁLEZ, Patricia. Manual de derecho procesal penal, principios, derechos y reglas. 4ª ed. Madrid, España: Ed. Dykinson, 1990.
- GONZÁLEZ VILLATORO, Paul Rodrigo. Manual de derecho procesal penal, principios, derechos y reglas. 3ª ed. México, D.F.: Ed. Legal, 2001.

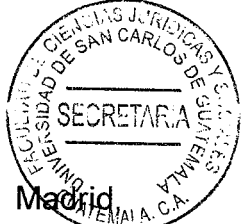

- HASSEMER, Winfried. Fundamentos del derecho procesal penal. 5<sup>a</sup> ed. España: Ed. Trotta, 2007.
- HERRARTE, Alberto. Derecho procesal penal. 3<sup>ª</sup> ed. Guatemala: Ed. José Pineda Ibarra, 1999.
- HINOJOSA SEGOVIA, Rafael. Introducción al derecho procesal penal. 4ª ed. Madrid. España: Ed. Ramón Areces, 1994.
- LUCHINNI, Luis Fabricio. Elementos de procedimientos penales. 3ª ed. Bogotá, Colombia: Ed. Socio-Jurídico, 1995.
- MARTÍNEZ SANCHÉZ, Wilson Alejandro. Problemática de la metodología de investigación criminal. 5ª ed. Guatemala: Ed. Mayté, 2009.

MONTOYA, Pedro. El proceso penal. 2ª ed. Valencia, España: Ed. Trotta, 1989.

- MORAS MOM, Jorge. Manual de derecho procesal penal. 4ª ed. Madrid, España: Ed. Abeledo Perrot, 1999.
- ORTIZ SCHINDLER, Enrique y Mario Medina. Manual del nuevo proceso penal. 4ª ed. Barcelona, España: Ed. Heliasta, S.R.L., 2002.
- OSSORIO, Manuel. Diccionario de ciencias jurídicas, políticas y sociales. 16<sup>a</sup> ed. Barcelona, España: Ed. Heliasta, S.R.L., 1989.
- PEDROZA GIRÓN, Eduardo Antonio. Constitución, jurisdicción y proceso. 2<sup>a</sup> ed. Madrid, España: Ed. Socio-Jurídico, 1995.
- PELLECER BARRIENTOS, César. Derecho procesal penal guatemalteco. 5<sup>a</sup> ed. Guatemala: Ed. Magna Terra, 1987.
- PÉREZ LUÑO, Antonio Enrique. La seguridad jurídica. 6ª ed. Sevilla, España: Ed. Ariel, 1990.

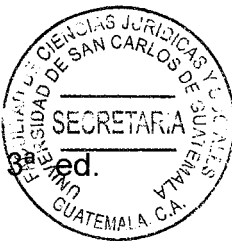

- REYES CALDERÓN, José Adolfo. Técnicas criminalísticas para el fiscal. Guatemala: Ed. Piedra Santa, 1990.
- RODRÍGUEZ RESCIA, Victor Manuel. El debido proceso. 3ª ed. Valencia, España: Ed. Trotta, 1995.

Legislación:

Constitución Política de la República de Guatemala. Asamblea Nacional Constituyente, Guatemala, 1986.

Código Penal. Decreto 17-73 del Congreso de la República de Guatemala, 1973.

- Código Procesal Penal. Decreto 51-92 del Congreso de la República de Guatemala, 1992.
- Ley Orgánica del Ministerio Público. Decreto 40-94 del Congreso de la República de Guatemala, 1994.
- Código del Organismo Judicial. Decreto 2-89 del Congreso de la República de Guatemala, 1989.